#### **Creative Commons**

This page is available in the following languages:<br>Afrikaans български Català Dansk Deutsch Eλληνικά English English (CA) English (GB) English (US) Esperanto<br>Castellano (AR) Español (CL) Castellano (CO) Español (Ecuador) Nederlands Norsk Sesotho sa Leboa polski Português română slovenski jezik opnowi srpski (latinica) Sotho svenska 中文 華語 (台灣) isiZulu

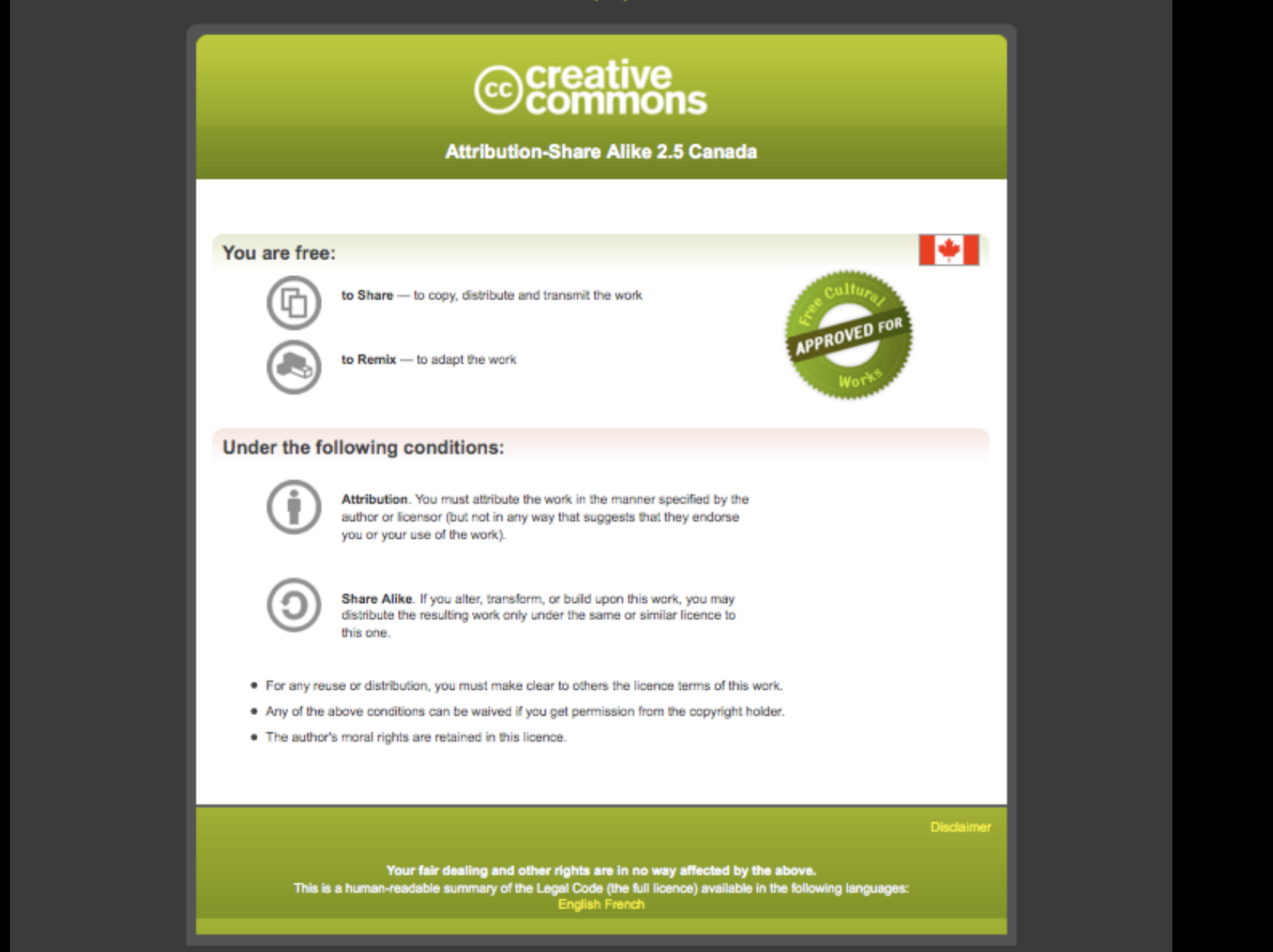

Learn how to distribute your work using this licence

# Module 6 Metatranscriptomics

### John ParkinsonMicrobiome Analysis

December 6<sup>th</sup>-7<sup>th</sup>, 2022

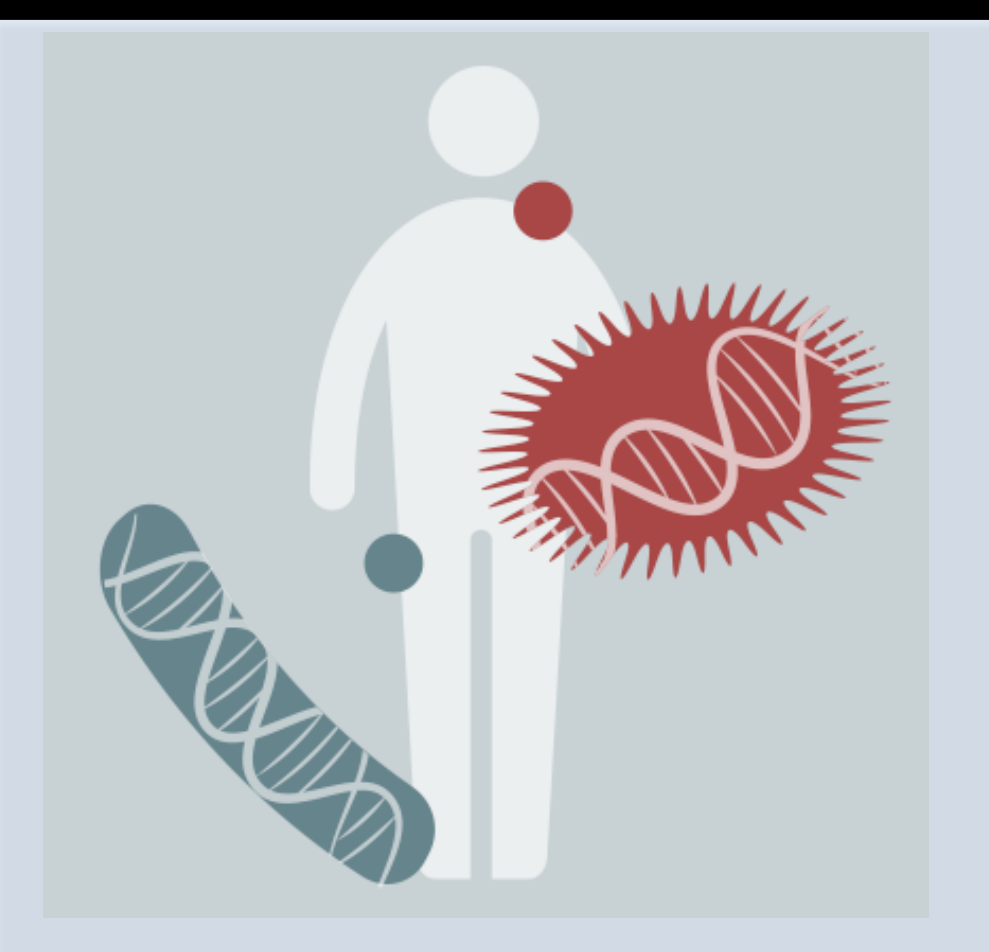

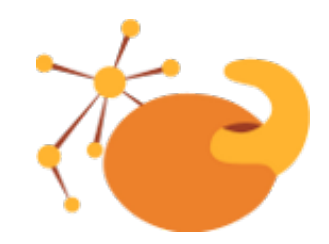

**Parkinson Lab** 

**SickKids** THE HOSPITAL FOR **SICK CHILDREN** 

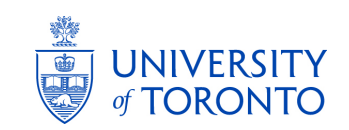

# **Research in the Parkinson-Lab**

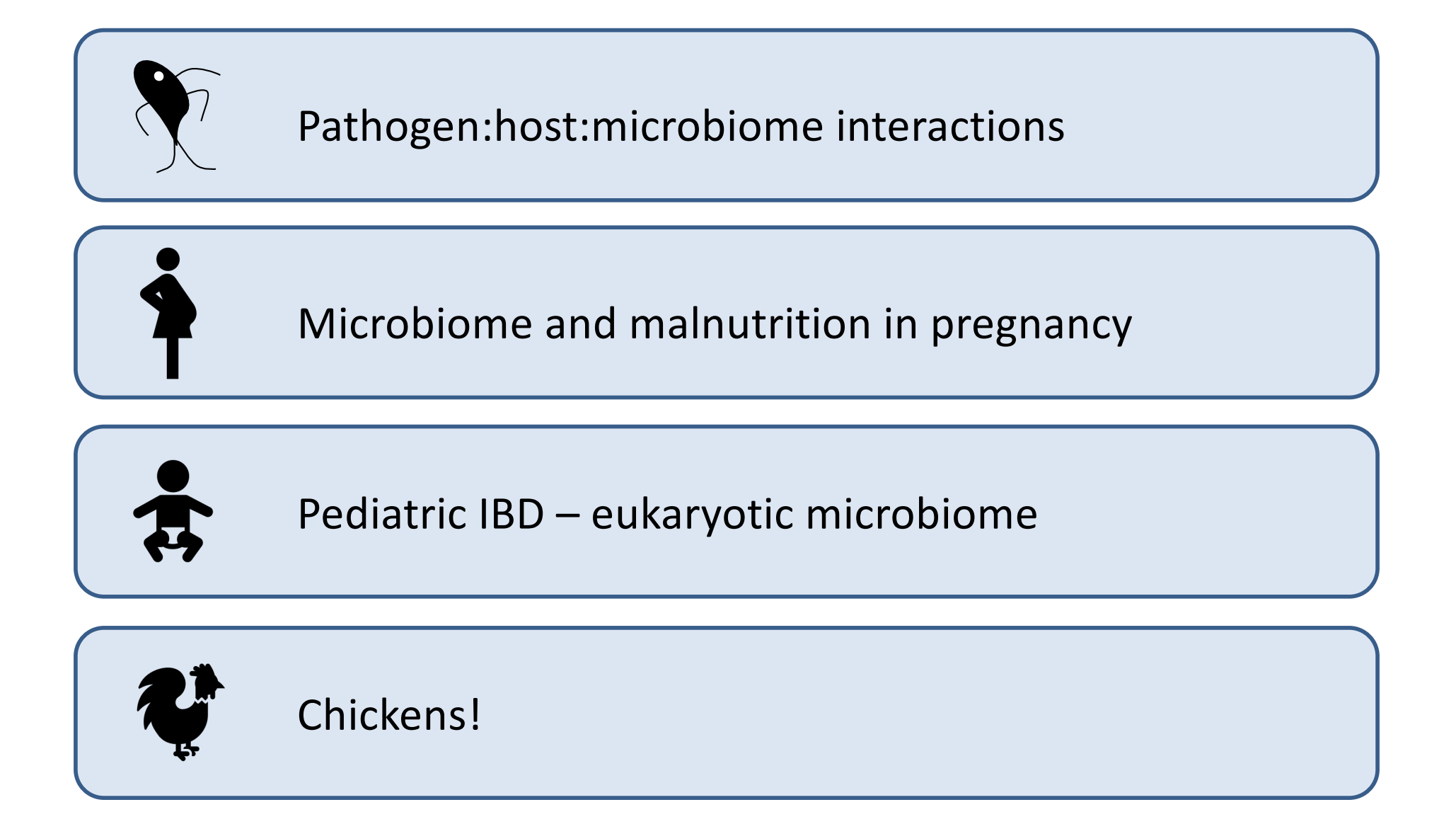

# **Learning Objectives of Module**

At the end of this module the student will have an appreciation of the opportunities and challenges of metatranscriptomics by:

- Understanding the capabilities of metatranscriptomics
- Gaining an appreciation of sample collection and experimental design
- Learning important steps in data processing
- Processing a simple metatranscriptomic dataset

# **Overview**

- Metatranscriptomics what is it and why use it?
- Experimental design, sample collection and preparation
- Processing of reads
	- Filtering
	- Assembly
	- Functional annotation
	- Taxonomic annotation
- Statistical analysis
- Visualization and Interpretation

## **Metagenomics and metatranscriptomics reveal function**

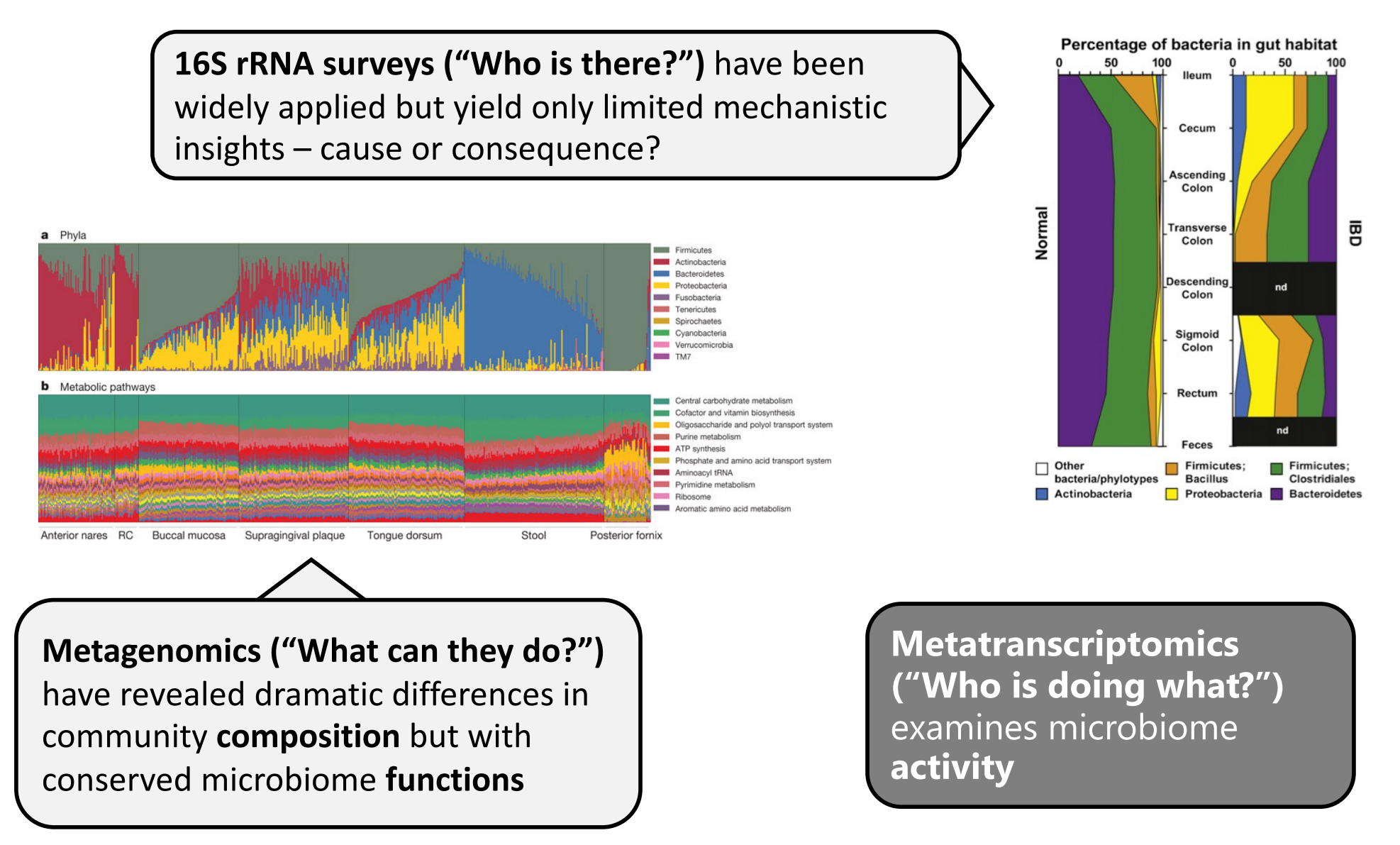

# **Metatranscriptomics focuses on community activity**

Metatranscriptomics exploits RNA-Seq to determine which genes and pathways are being actively expressed within a community

Genes involved in pathways associated with cell wall biogenesis from microbes in the chicken ceca

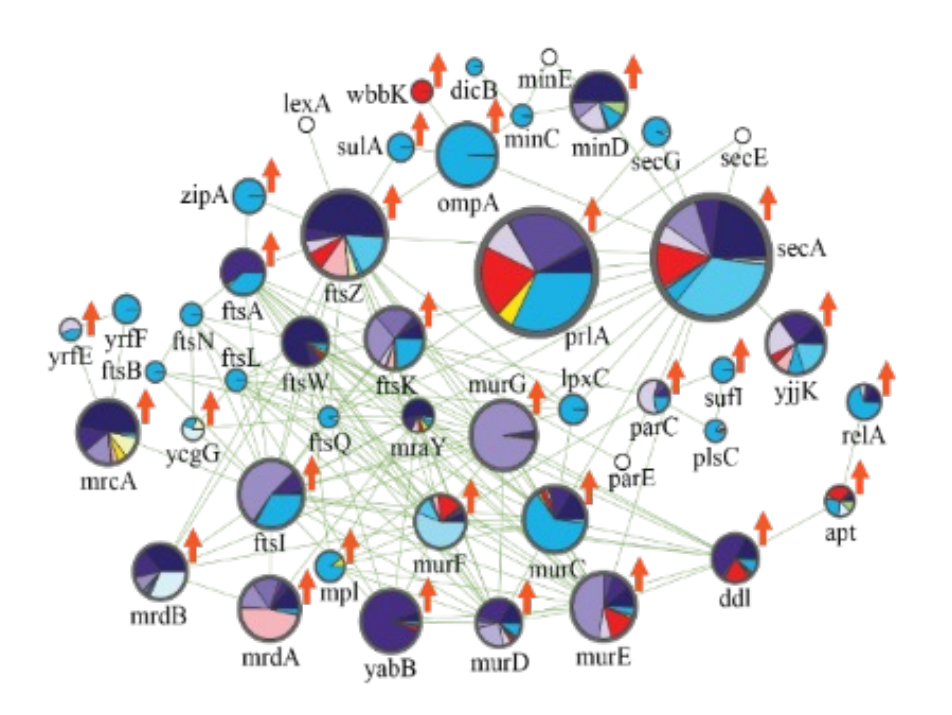

Metatranscriptomics can reveal active *functions* 

It can also reveal which taxa are responsible for the active functions

Genes upregulated in presence of antibiotics shown as red arrows

# **Metatranscriptomics applied to a model of obesity**

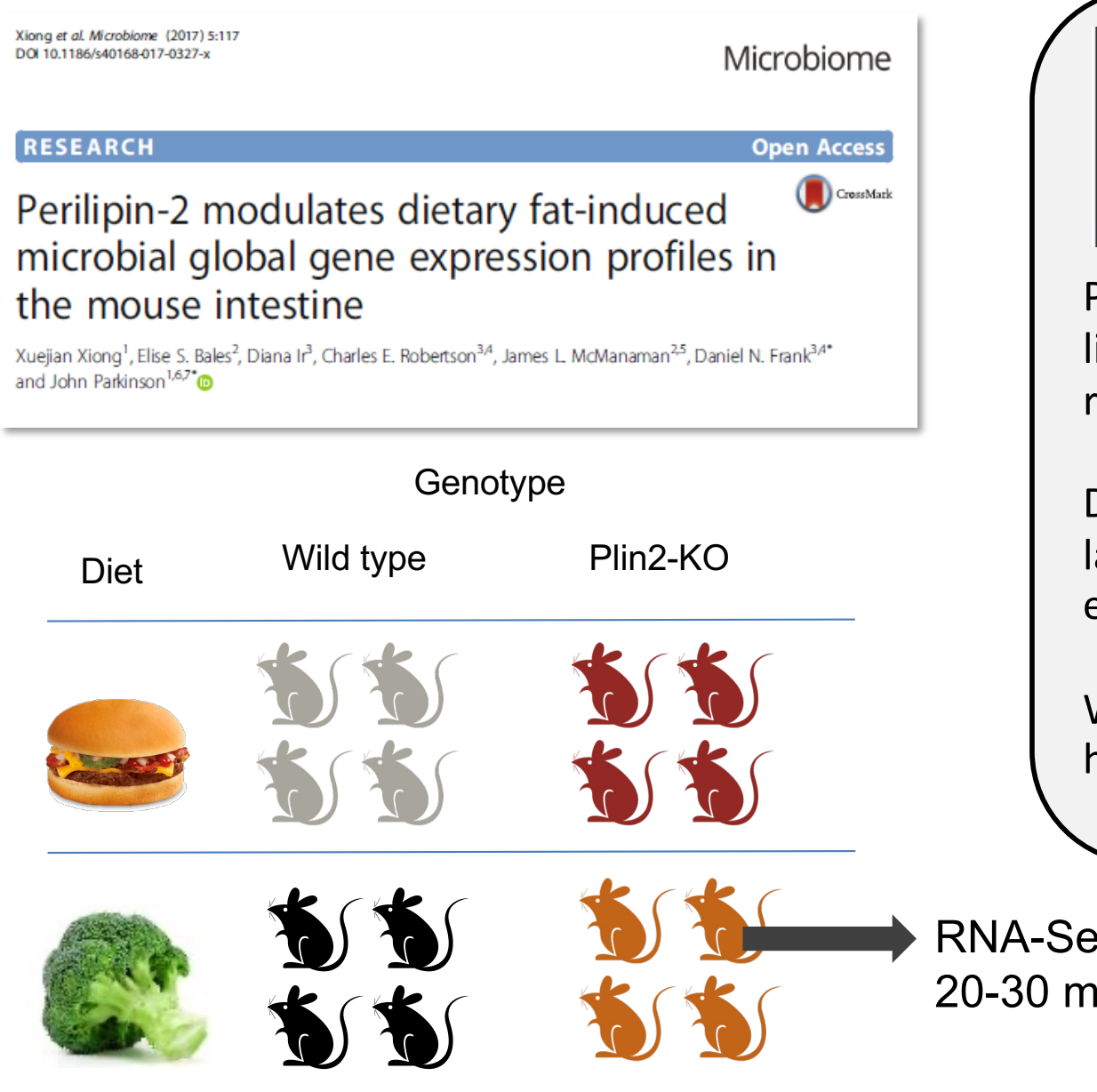

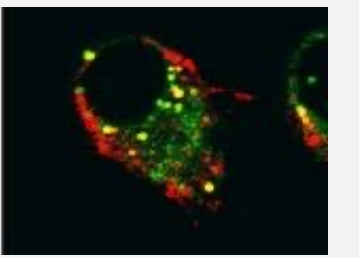

Najt et al Biochemistry 2014

Perilipin2 (Plin2) interacts with lipid droplets and helps regulate lipid uptake

Deletion of Plin2 in mice largely abrogates deleterious effects of a high fat (HF) diet

What impact does Plin2-KO have on microbiome function?

### RNA-Seq

20-30 million sequence reads/mouse

# **Under a high fat diet metatranscriptomics reveals no differences in microbiome composition**

Distribution of Taxa (n=4; 20-30 million reads/sample)

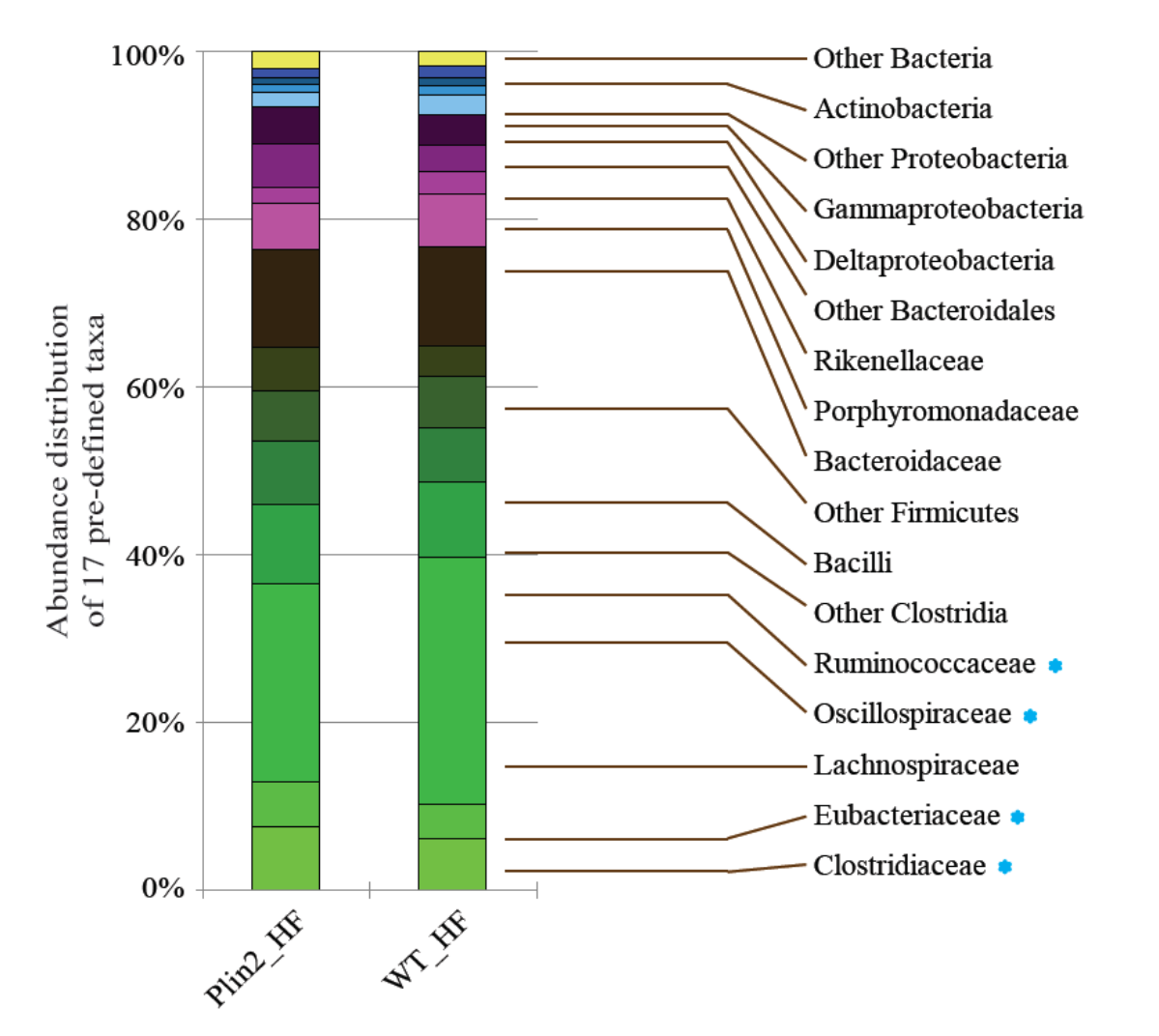

While changes in diet (low fat v high fat) result in significant shifts in taxa abundance, under a high fat diet, there were **no significant differences in composition** between the Plin2 Knockout mice and WT

## **Similar microbiomes can express different functions**

Under a high fat diet, Plin2 and WT mice exhibit genotype-specific differential expression of **over 1000** highly expressed microbial genes despite similar **taxonomic** composition!

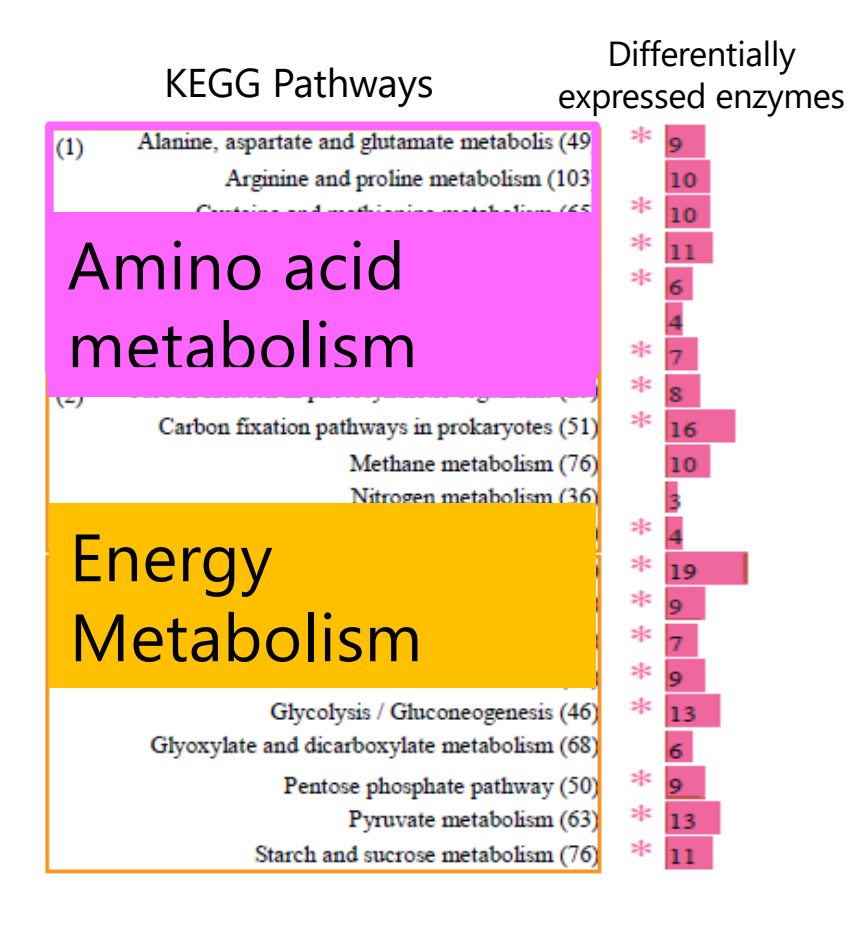

Many of these differentially expressed genes are associated with amino acid metabolism and energy metabolism

Xiong et al Microbiome 2017

## **Pathway analyses reveal potential impact of host genotype on microbial gene expression**

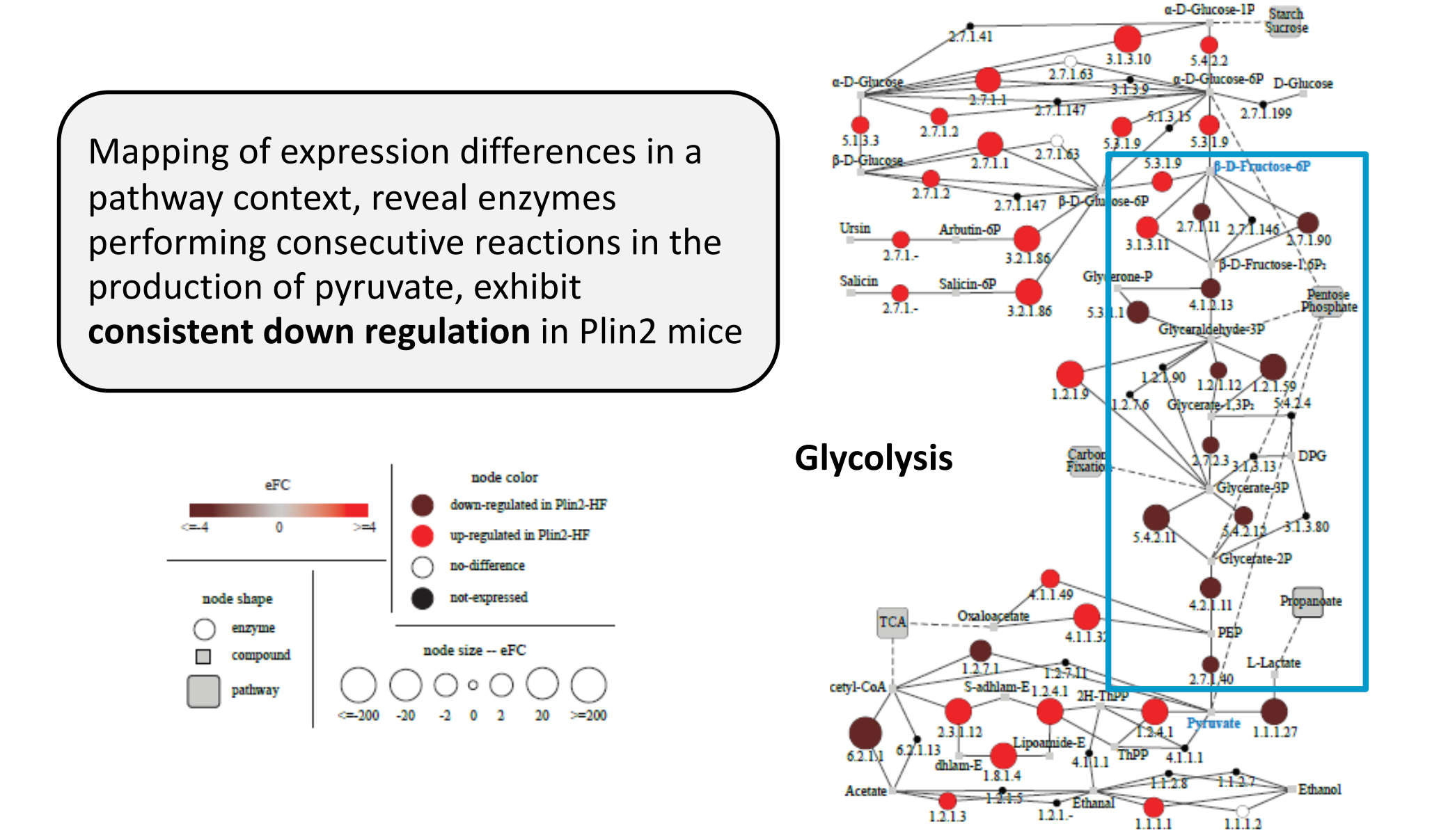

## **Are energy producing pathways down-regulated due to accumulation of triglycerides under a high fat diet?**

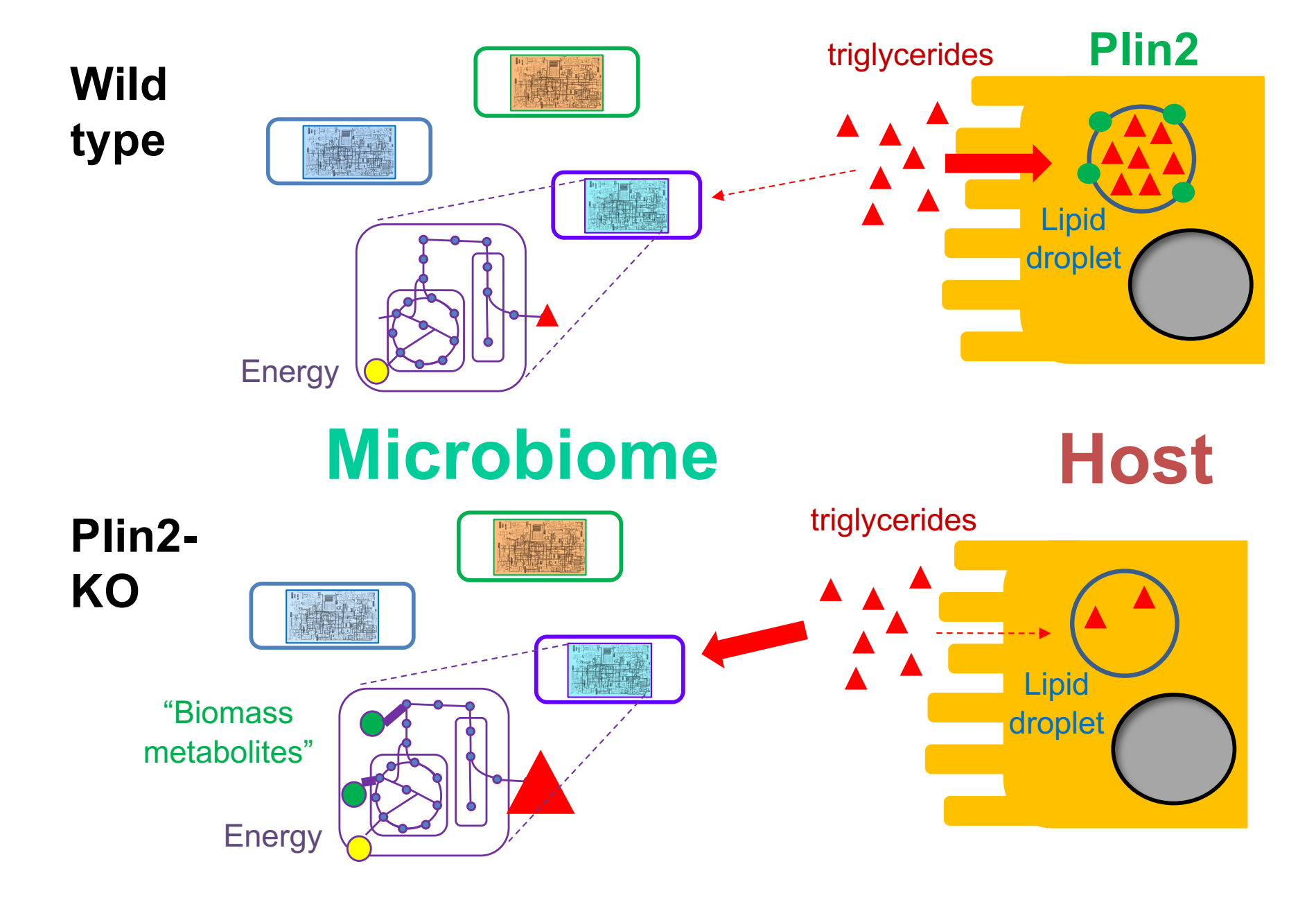

### **Other Examples of Applications of Metatranscriptomics**

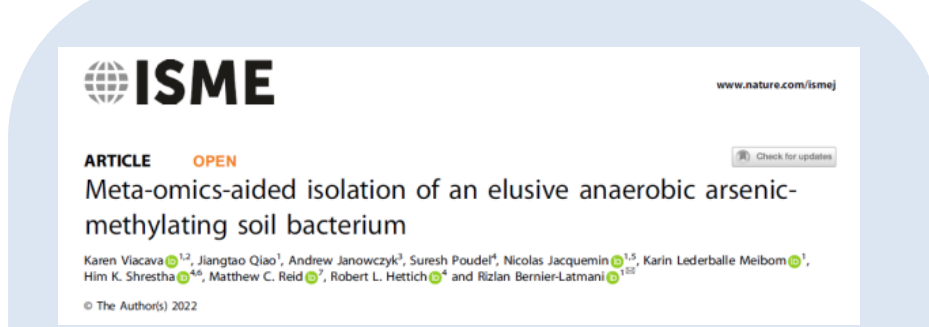

Soil microbiomes were monitored by metagenomics, metatranscriptomics & proteomics, only taxa which expressed arsM genes were targeted for isolation (presence NOT sufficient)

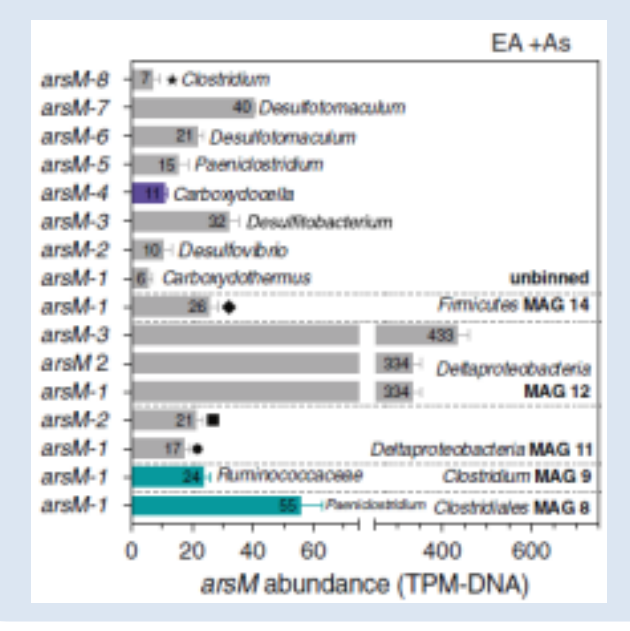

nature microbiology

**ARTICLES** https://doi.org/10.1038/s41564-017-0089-

### Dynamics of metatranscription in the inflammatory bowel disease gut microbiome

Melanie Schirmer<sup>®1,2</sup>, Eric A. Franzosa<sup>®1,2</sup>, Jason Lloyd-Price®<sup>1,2</sup>, Lauren J. McIver<sup>1,2</sup>, Randall Schwager<sup>2</sup>, Tiffany W. Poon<sup>1</sup>, Ashwin N. Ananthakrishnan<sup>3</sup>, Elizabeth Andrews<sup>3</sup>, Gildardo Barron<sup>4</sup>, Kathleen Lake<sup>5</sup>, Mahadev Prasad<sup>6</sup>, Jenny Sauk<sup>3,7</sup>, Betsy Stevens<sup>3</sup>, Robin G. Wilson<sup>3</sup>, Jonathan Braun D<sup>8</sup>, Lee A. Denson<sup>5</sup>, Subra Kugathasan D<sup>6,9</sup>, Dermot P. B. McGovern<sup>4</sup>, Hera Vlamakis<sup>1</sup>, Ramnik J. Xavier<sup>®1,3,10,11\*</sup> and Curtis Huttenhower<sup>®1,2\*</sup>

Applying metatranscriptomics to IBD samples found:

- Specific taxa providing unique pathway expression (glucoronate conversions by *F. prausnitzii*)
- Taxa that are abundant but not active (*Dialista invisus*)
- Important pathways can be contributed by different taxa

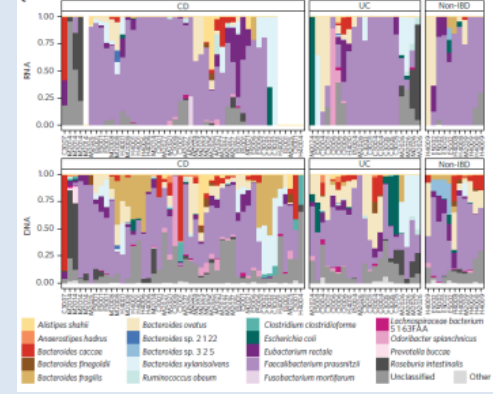

# **Recovery of RNA Viral Genomes**

During assembly of metatranscriptomic datasets, assembly algorithms do a great job of recapitulating entire RNA viral genomes – here from mouse cecal samples

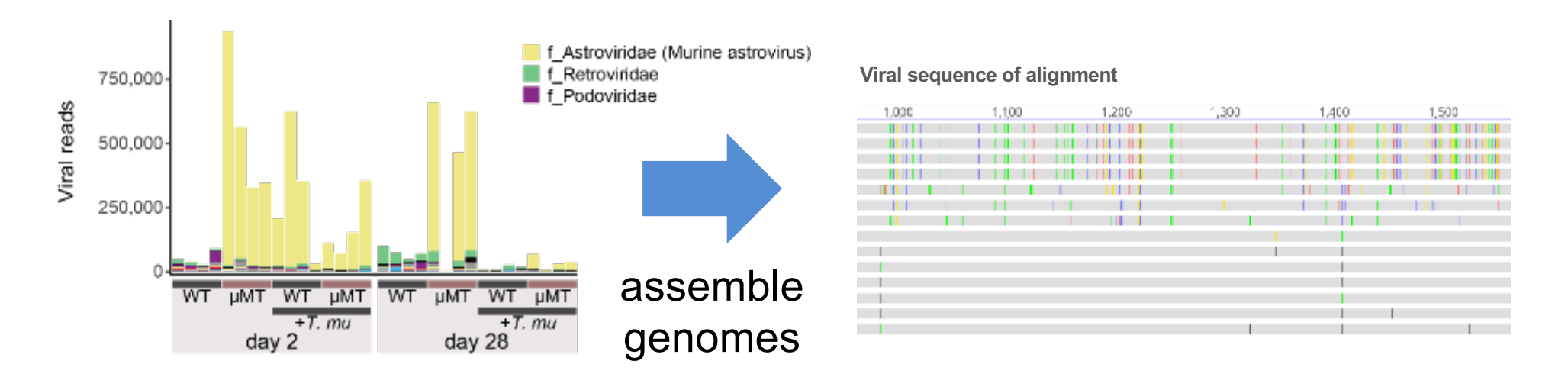

Metatranscriptomics has been applied in this way to monitor RNA viral burdens in e.g. wastewater

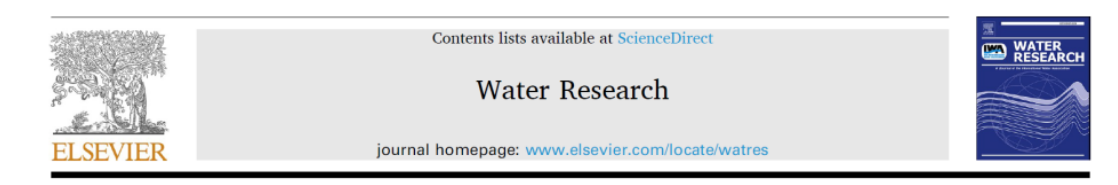

Water Research 215 (2022) 118237

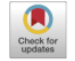

Ling-Dong Shi<sup>a</sup>, Xiyang Dong<sup>b,c</sup>, Zongbao Liu<sup>d</sup>, Yuchun Yang<sup>e</sup>, Jih-Gaw Lin<sup>f</sup>, Meng Li<sup>d,h</sup>, Ji-Dong Gu<sup>8</sup>, Li-Zhong Zhu<sup>a</sup>, He-Ping Zhao<sup>a,</sup>

A mixed blessing of viruses in wastewater treatment plants

### **Metatranscriptomics through RNA-Seq**

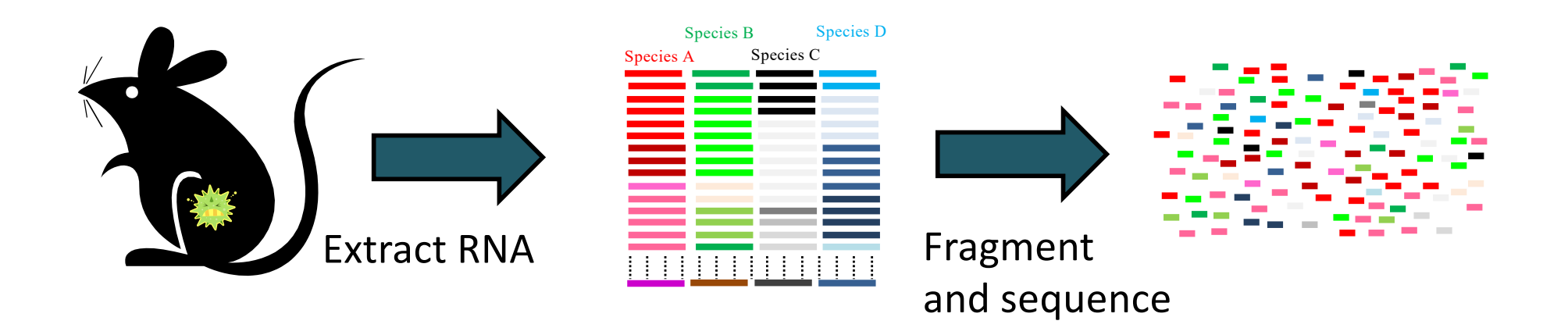

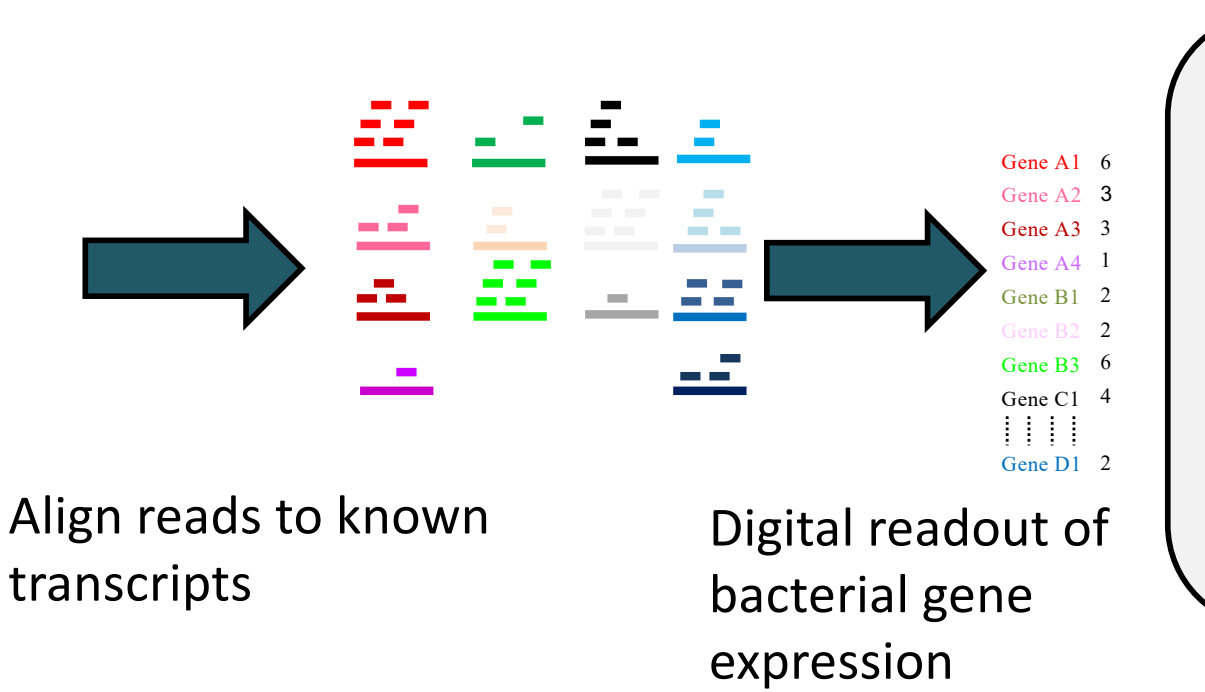

Metatranscriptomics is similar to single organism RNA-Seq

Typically applied to organisms with a reference (sequenced) genome, microbiome applications of RNASeq require specialized tools and approaches

# **Metatranscriptomics: Challenges**

In a typical RNA-Seq experiment applied to a single eukaryotic organism, mRNA is isolated through polyA binding. After fragmentation and sequencing, reads are mapped to a reference genome using standard software to provide yield a readout on the relative abundance of the transcript

Microbiome samples face additional challenges

- compared to DNA, RNA is very unstable
- lack of polyA tails / host contamination
- complex datasets composed of hundreds of millions/billions of sequences
	- depth of sequencing
	- lack of reference sequences

# **A typical metatranscriptomic analytical pipeline**

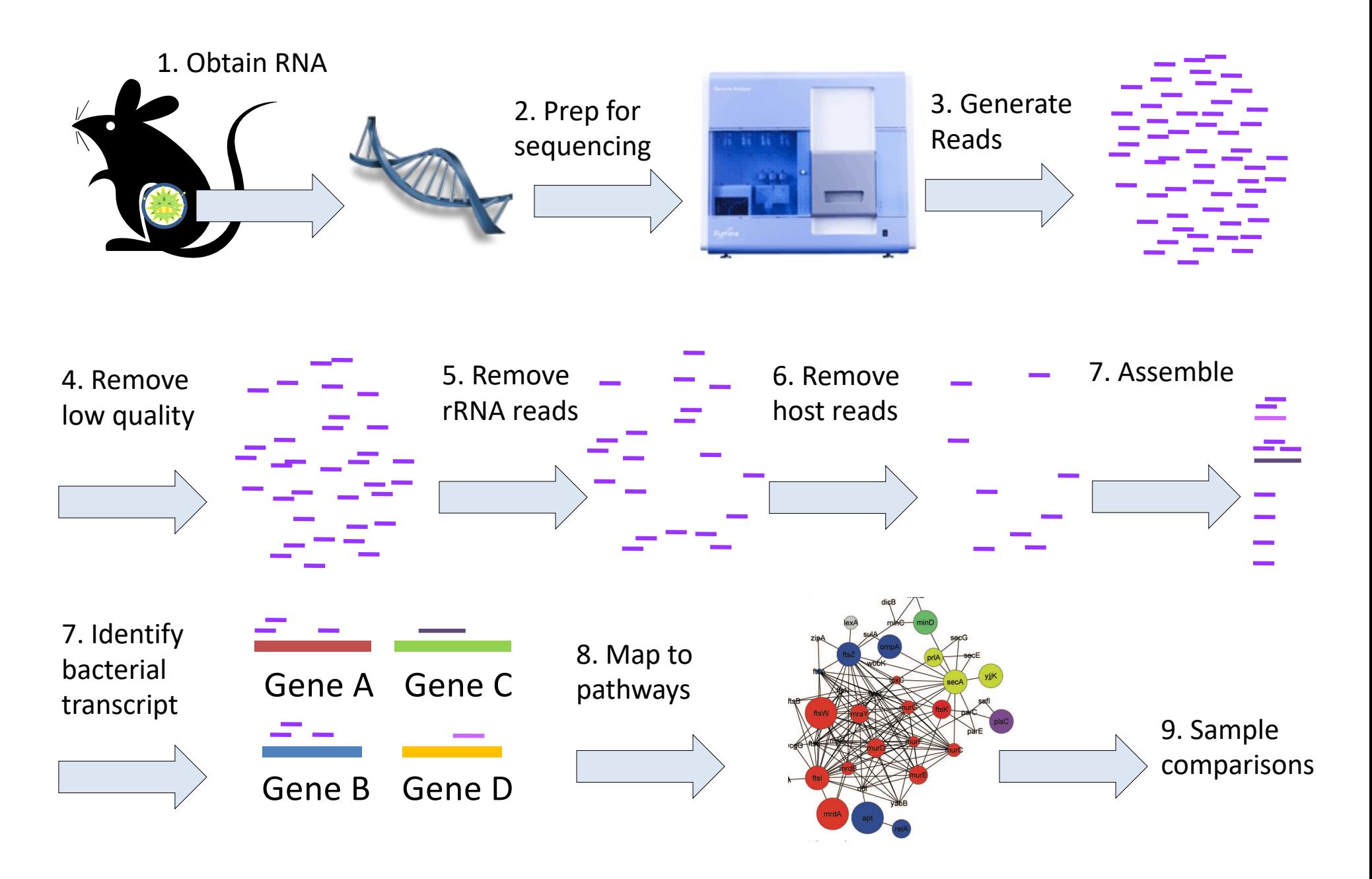

# **1. Sample collection and RNA extraction**

Unlike DNA, RNA quality deteriorates rapidly – Method of storage and preparation can impact taxa recovered. While best practice is to process immediately to extract RNA then store at -80 or (next best) snap freeze in liquid nitrogen and store at -80, sometimes we can't do that…

**Zymoresearch** 

DNA/RNA Shield Fecal Collection Tube

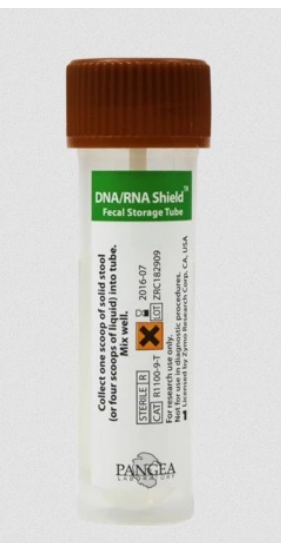

Norgen

Stool Nucleic Acid Collection and Preservation Tubes

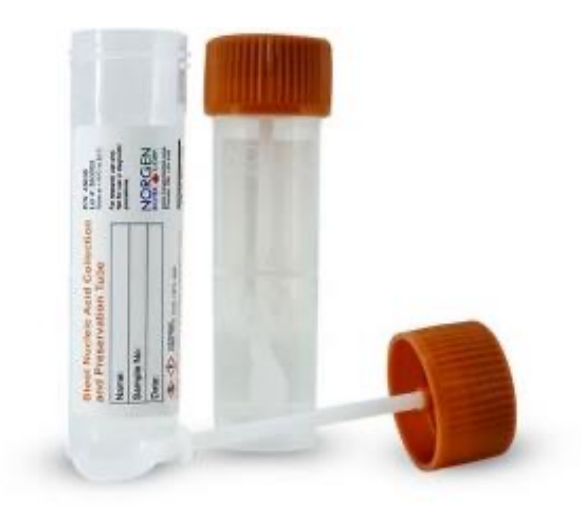

DNAGenoTek

OMNIgene GUT Released May 2022?

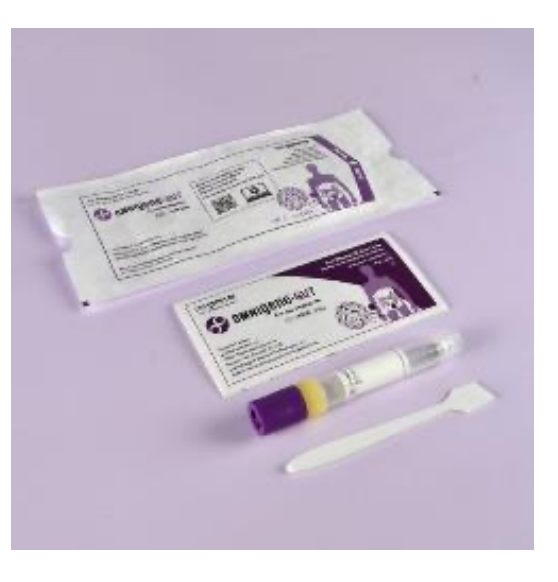

Avoid use of RNALater – it lyses some cells and can interfere with RNA extraction kits

# **1. Sample collection and RNA extraction**

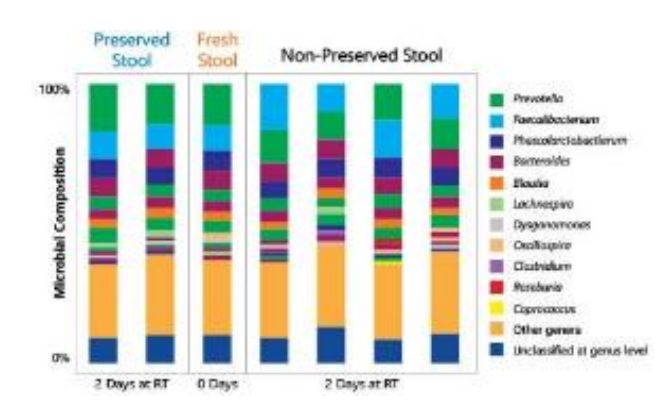

### Norgen Zymoresearch

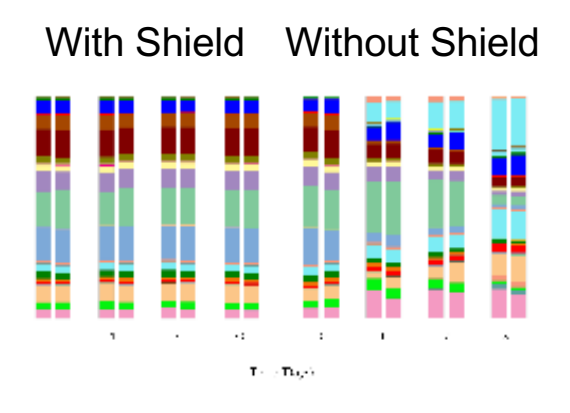

### Direct RNA Purification

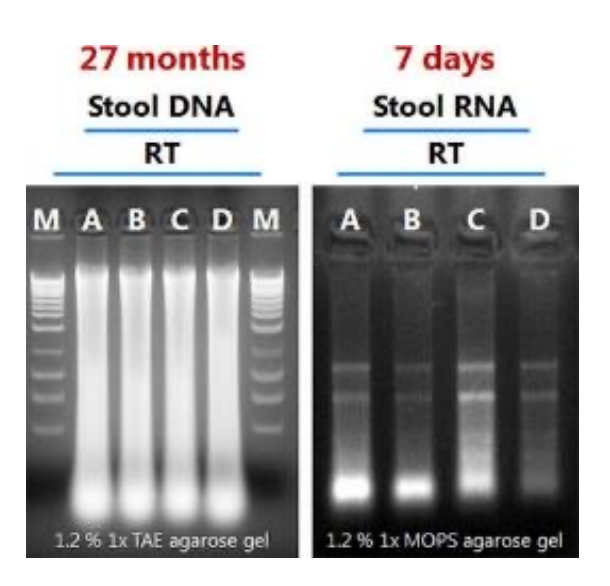

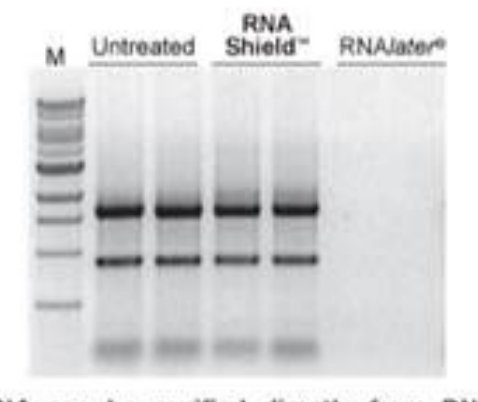

RNA can be purified directly from RNA Shield" without reagent removal. Cellular RNA was extracted from samples stabilized in RNA Shield" with TRIzol® and purified with the Direct-zol" RNA MiniPrep. Conversely, RNA/ater® did not facilitate direct purification.

### DNAGenoTek

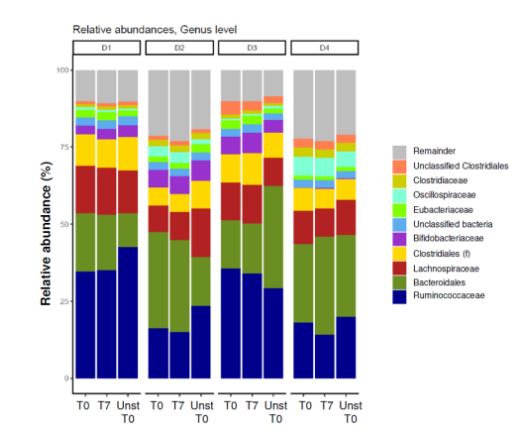

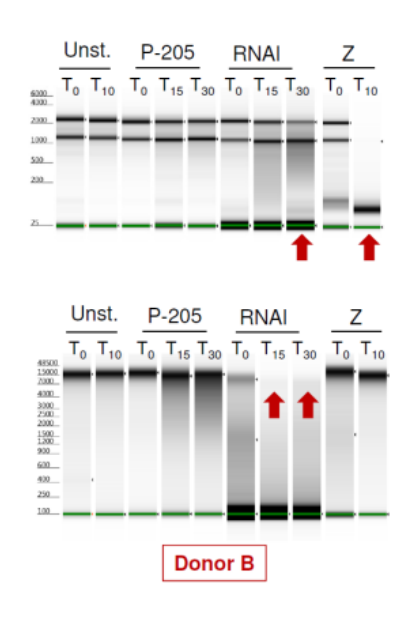

# **1. Sample collection and RNA extraction**

Metatranscriptomics is expensive mainly due to library preparation

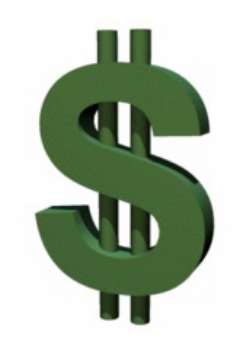

Cost per sample (40 million reads)

~\$300-\$400

### How many replicates?

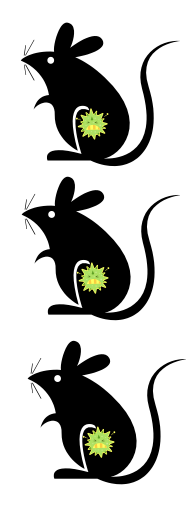

"At least 4!" (depends on nature of samples)

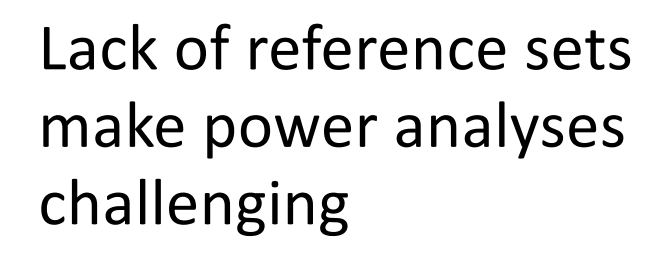

# **2. Preparing sample for sequencing**

Bacterial mRNA's lack a polyA tail so how to remove abundant rRNA species?

Once RNA has been extracted, several kits are available to remove rRNA – need 500ng-2.5ug RNA/sample

Ribo-Zero (Illumina) provides reasonable success

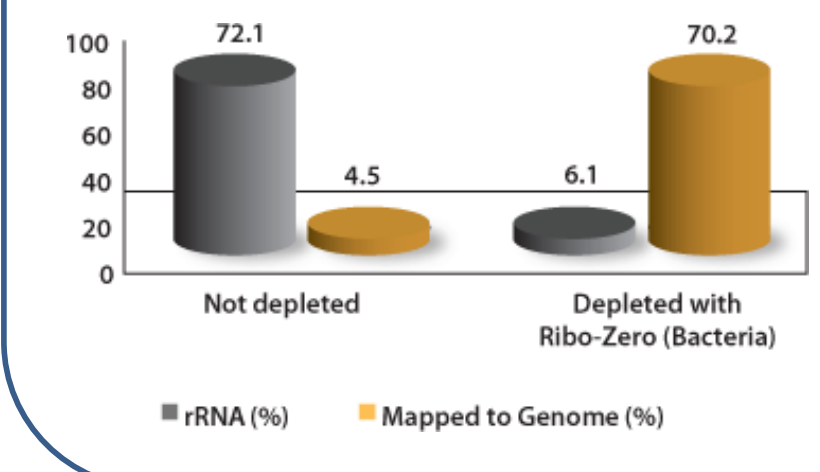

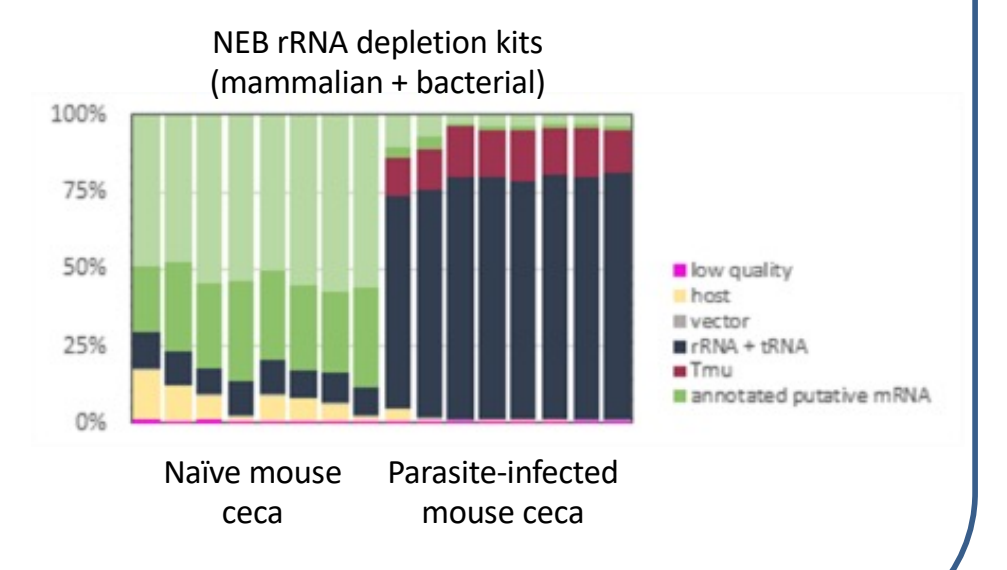

Host mRNAs can also prove challenging – can also be informative!

# **2. Spike in to quantify read abundance**

Typical microbiome experiments yield only 'relative abundance' data which can yield misleading results – 'absolute abundance' requires quantification of bacterial cells in initial sample (e.g. CFU counts, Flow Cytometry, spike in's)

### ZYMO high microbial load spikein

The spike-in consists of two species: *Imtechella halotolerans* and *Allobacillus halotolerans*, totaling  $4 \times 10^{\circ}$  cells.

Tested on Cecal, Ileal and Jejunum samples from Chickens

### Relative Abundance Normalization

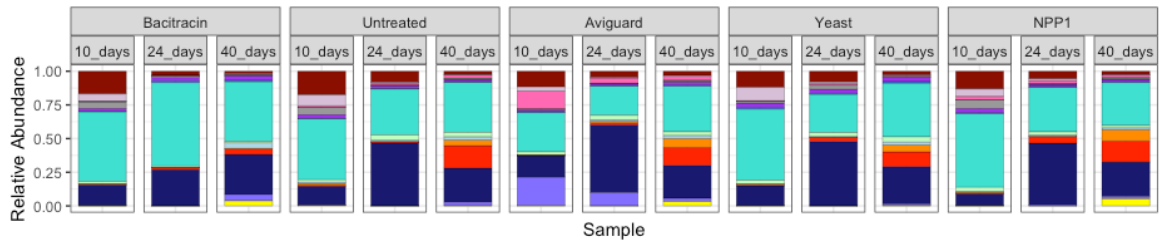

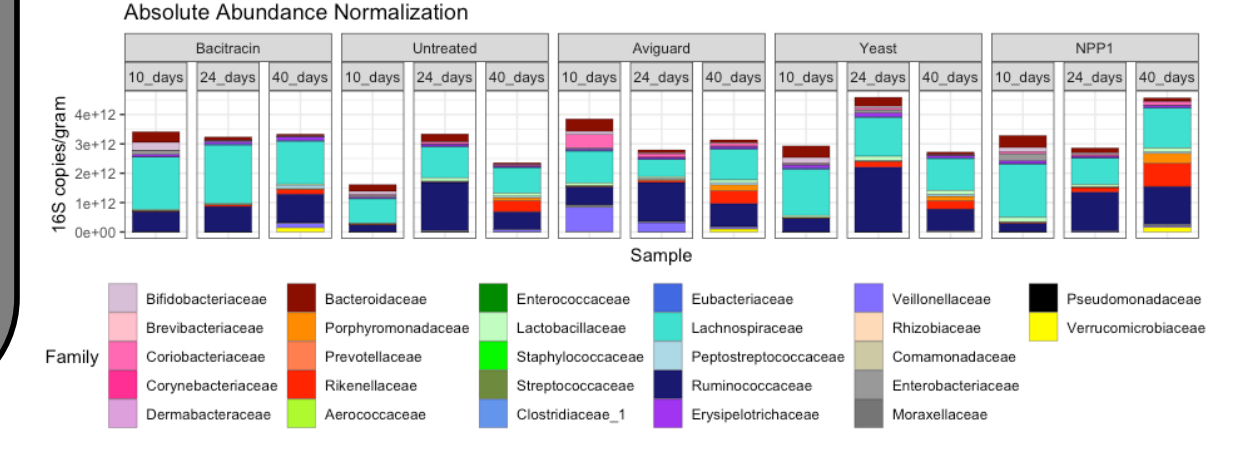

# **2. Absolute abundance analyses alter results**

### Relative abundance

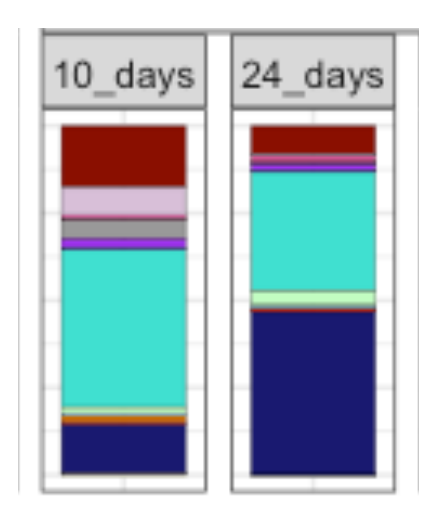

Decrease in Bacteroidaceae at 24 days post hatch?

Absolute abundance

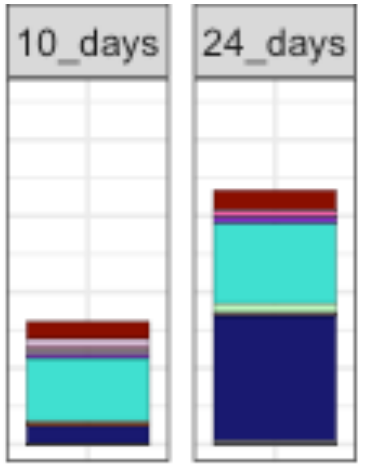

No change in Bacteroidaceae at 24 days post hatch

Accounting for absolute abundance alters taxa detected as significantly abundant – will impact significantly differentially expressed genes too

### Relative abundance

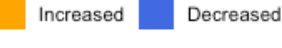

Aviguard Yeast 24 days 10 days 40 days 10 days 24 days 40 days **NA** Veillonellaceae Family Rikenellaceae Coriobacteriaceae Lactobacillaceae Peptostreptococcaceae is.  $\circ$  $\sim$  $\approx$  $\circ$  $\circ$  $\overline{\circ}$ SO SO<sub>1</sub>  $\circ$ SO<sub>1</sub> SO  $\tilde{C}$ SO SO SO SO

Log2FoldChange

### Absolute abundance

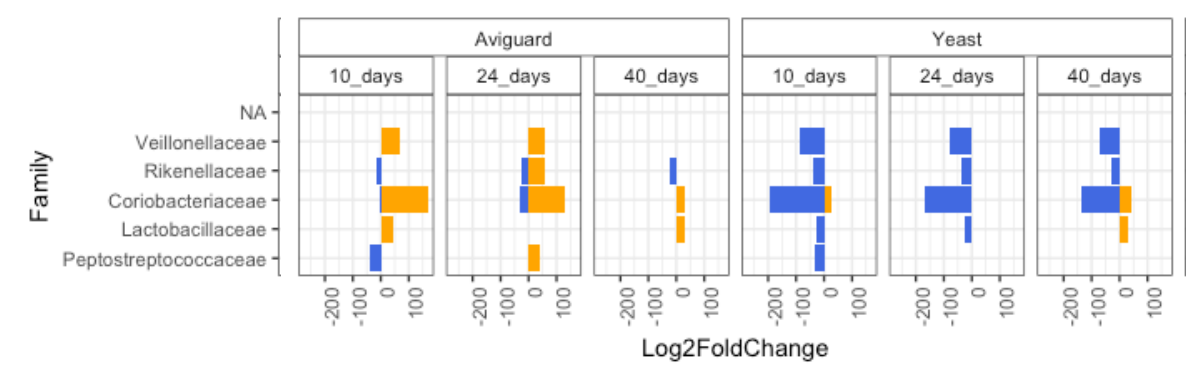

# **3. Generating reads**

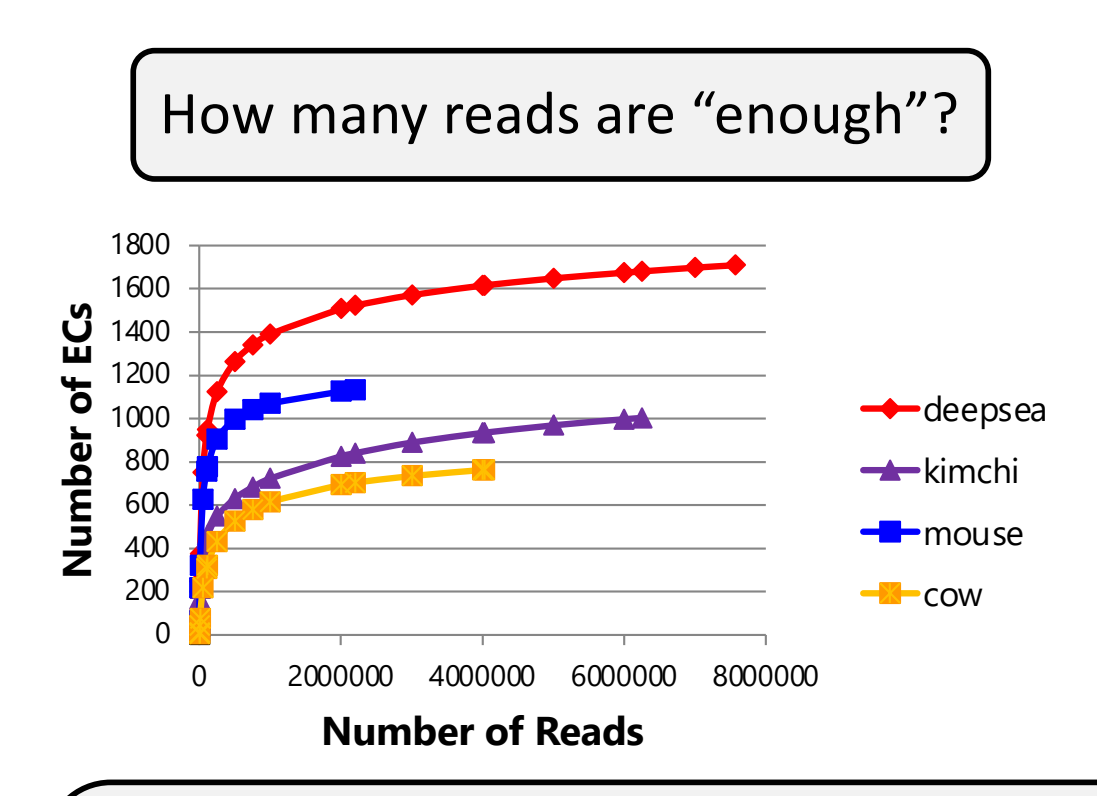

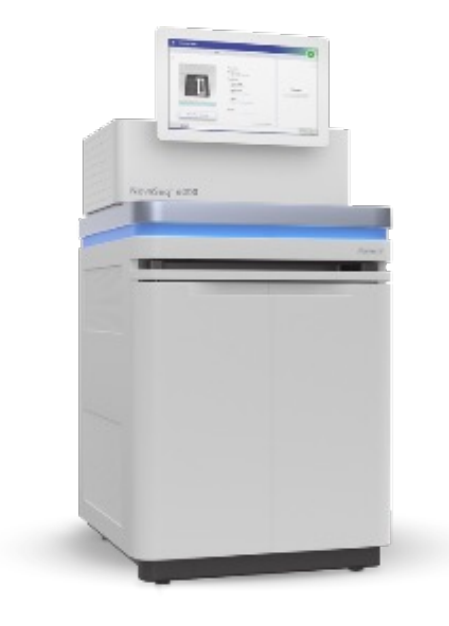

While PacBio and MiSeq provide long reads: great for metagenomics, Metatranscriptomics requires large numbers of reads - Novoseq

~5 million mRNA reads provide 90-95% of enzymes (ECs) in a microbiome With kits yielding mRNA read rates of ~25%, this suggests 20 million/sample mRNA

## **4. Analysing the data**

Metatranscriptomics is a relatively new field requiring robust tools and pipelines to process and analyse – (SAMSA2 / HUMAnN3 and **MetaPro**)

Due to their size (billions of sequence reads) – compute clusters are key

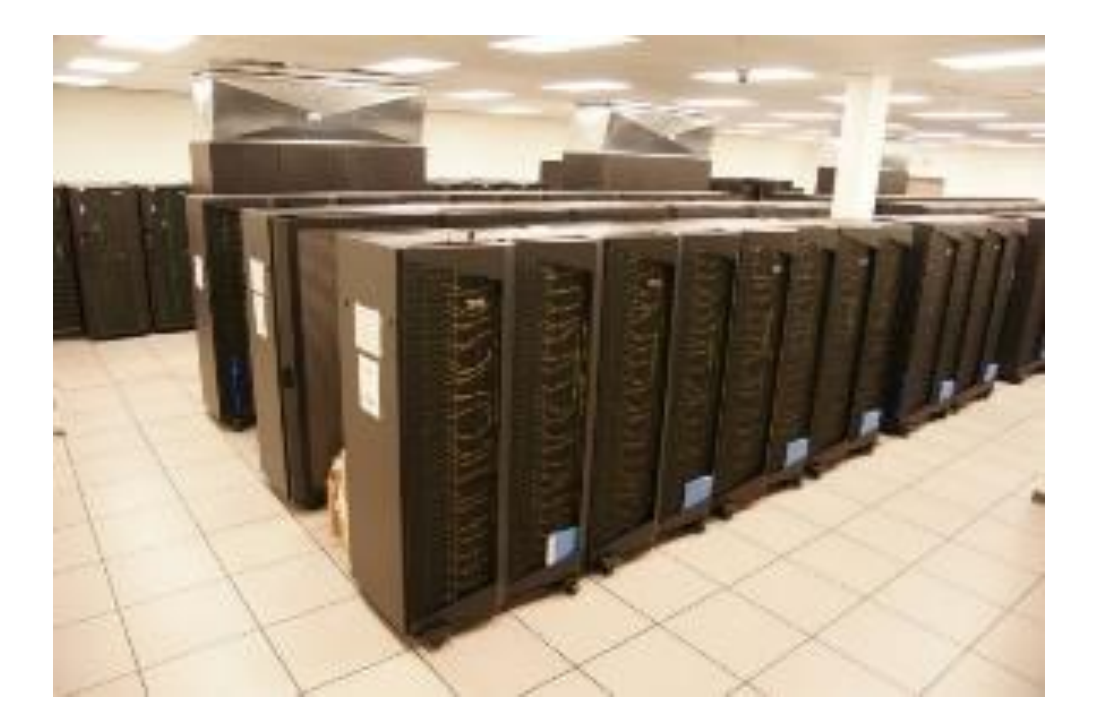

# **Read processing - filtering**

To identify reads derived from mRNA bioinformatics pipelines need to be in place that remove contaminating reads:

Low quality - *Trimmomatic* Adaptors – *Trimmomatic* Host – *BWA / BLAT* rRNA – *BLAT / Infernal*

Of these Infernal is the most time consuming but is considerably more sensitive than sortmeRNA

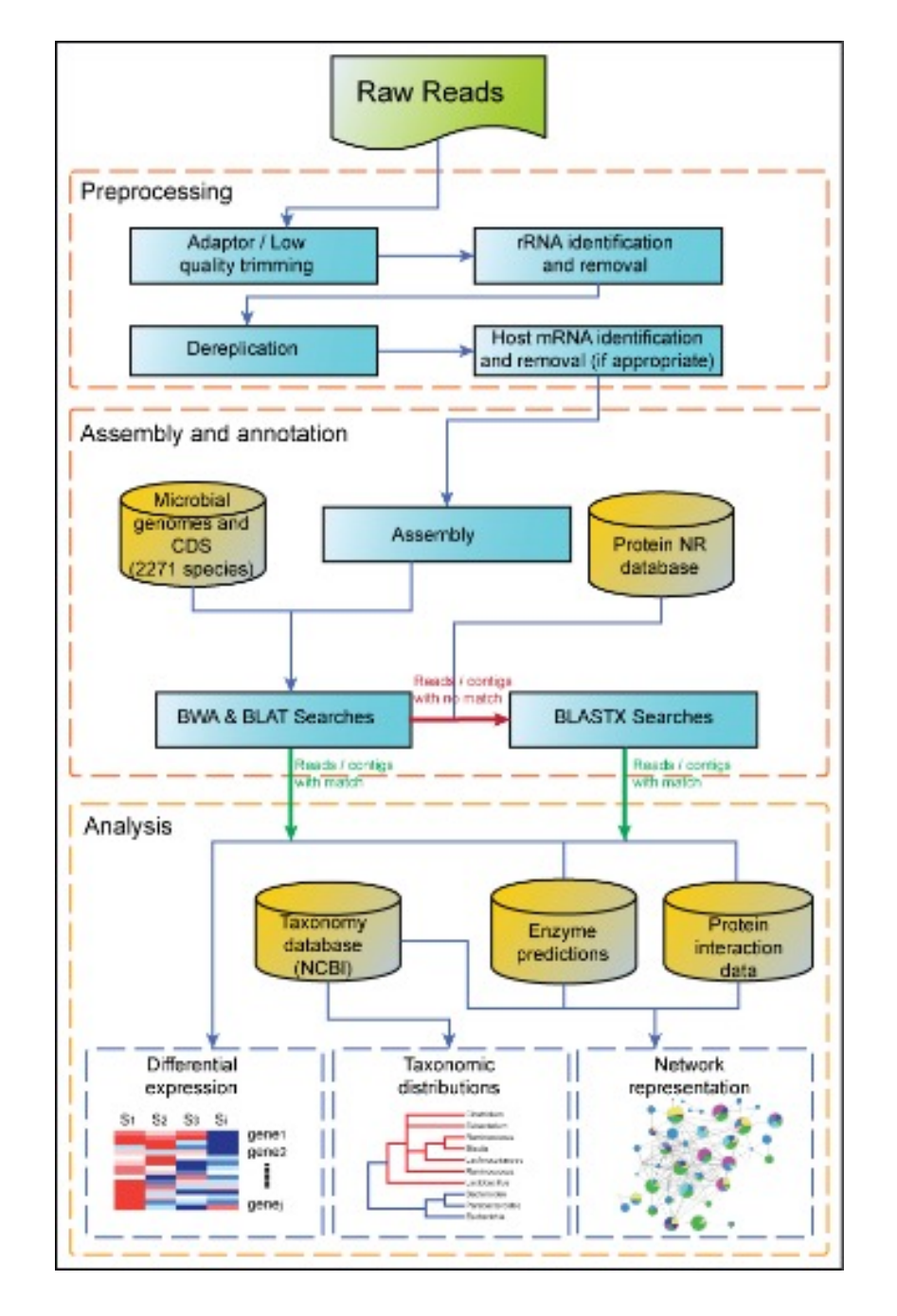

# **Comparing pipelines**

Several pipelines are available for processing metatranscriptomic datasets

e.g. MetaPro, HUMAnN3 and SAMSA2

You could also build your own!

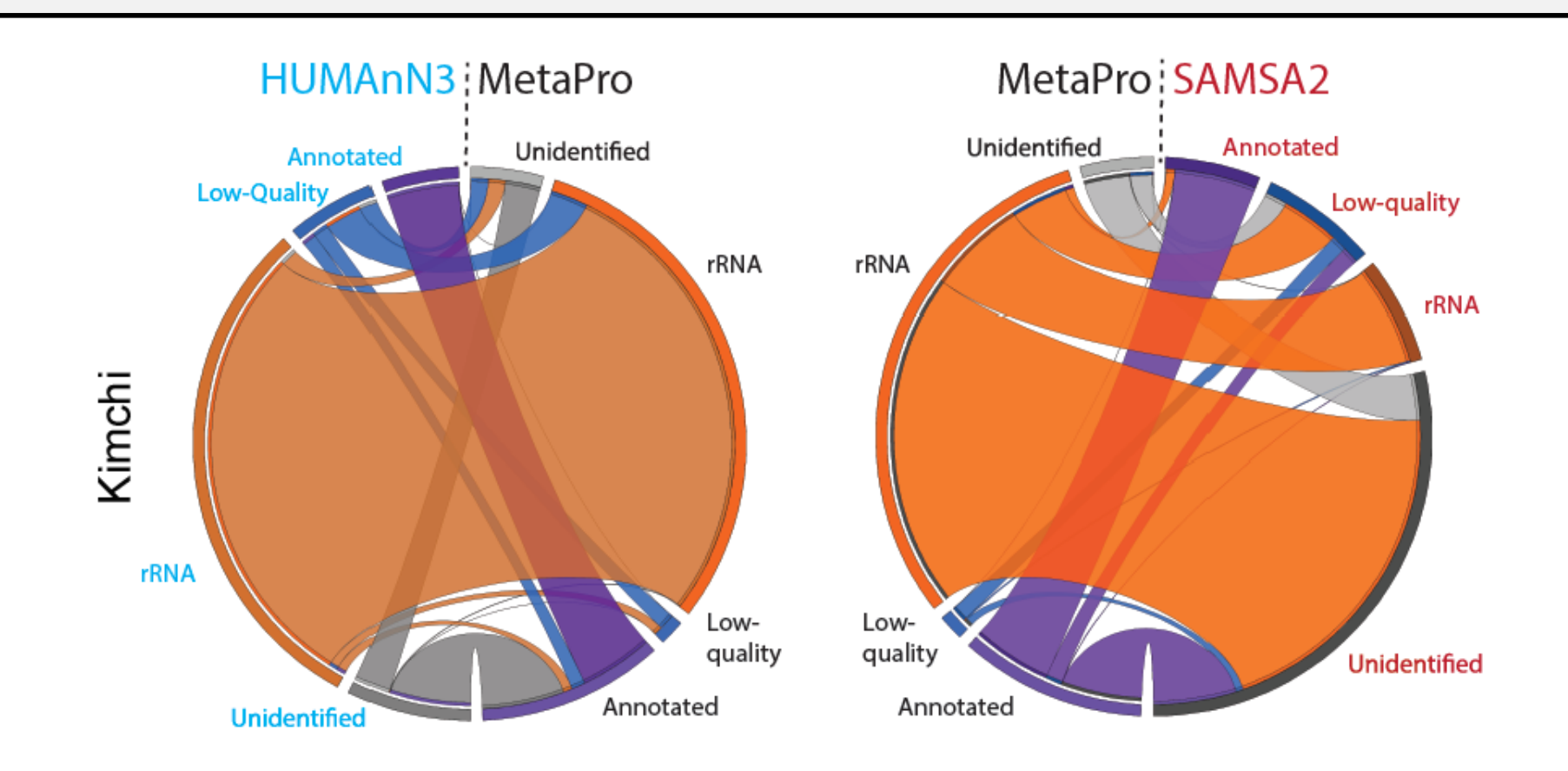

# **Comparing pipelines**

Several pipelines are available for processing metatranscriptomic datasets

e.g. MetaPro, HUMAnN3 and SAMSA2

You could also build your own!

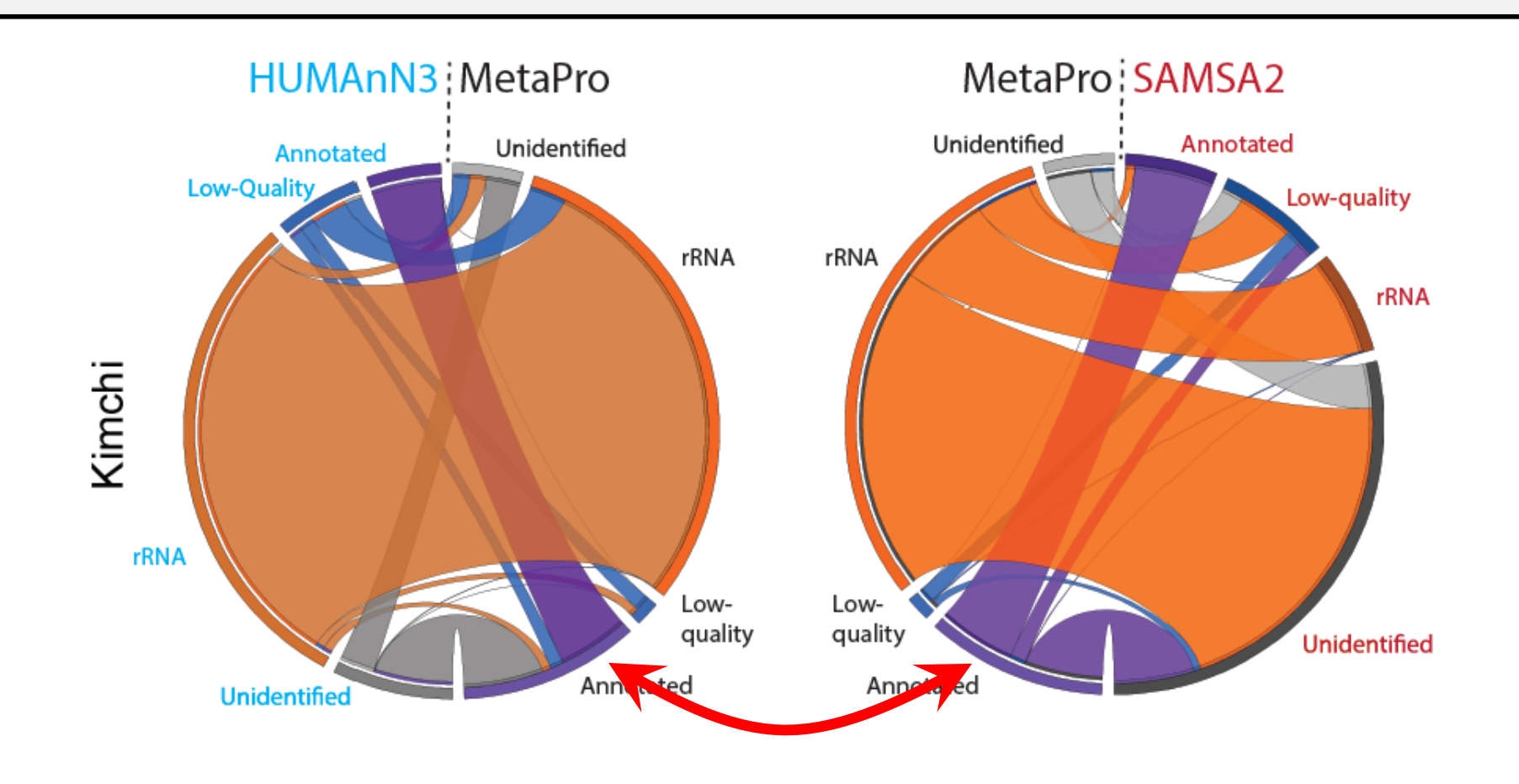

# **Read processing - Assembly**

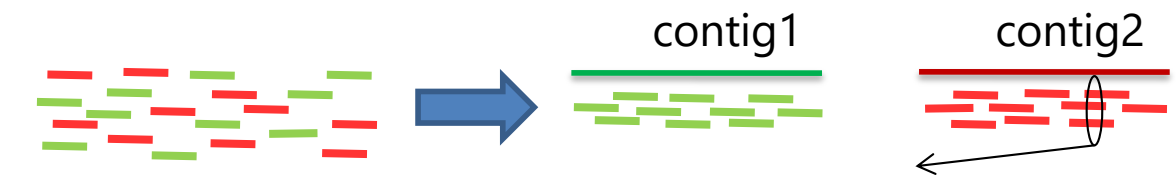

attagcggcgattttcggcgatcttatcttgatctgggcgcgtatcggtagcgtagcgattcgtagc attagcggcgattttcggcgatcttatcttgatctgggcgcgtatcggtagcgtagcgattcgtagc attagcggcgattttcggcgatcttatcttgatctgggcgcgtatcggtagcgtagcgattcgtagc

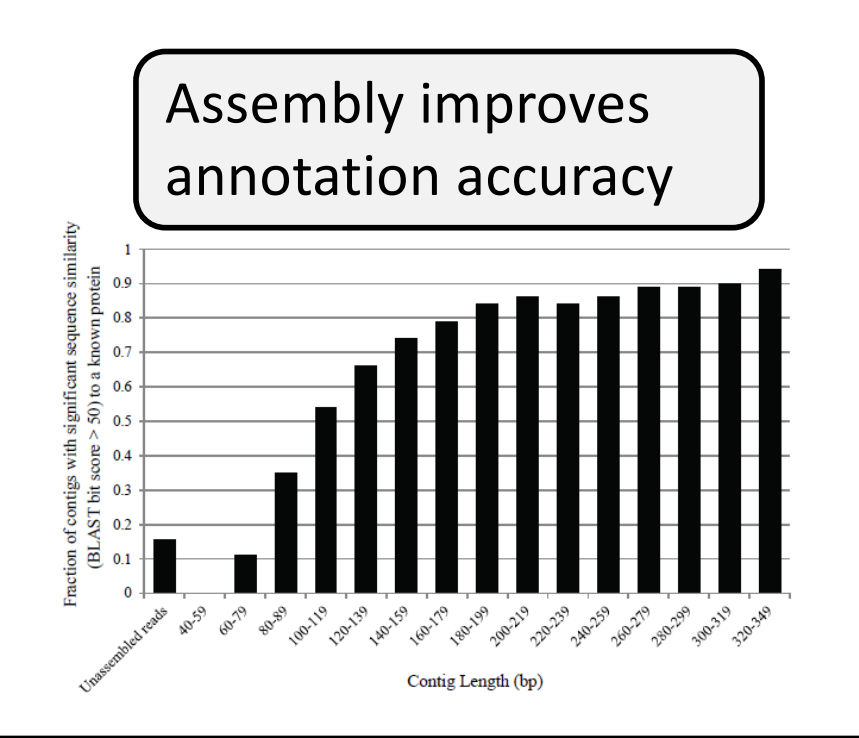

Here we use SPADes followed by MetaGeneMark to identify separate ORFs in transcripts that may represent operons

Chimera's, misassembled contigs, can become a problem due to reads derived from orthologs from different species

# **Read processing – Annotating to genes**

Functional annotations rely on sequence similarity searches

*BWA -> Fastest, strict BLAT -> Fast, less strict DIAMOND -> Slow, sensitive*

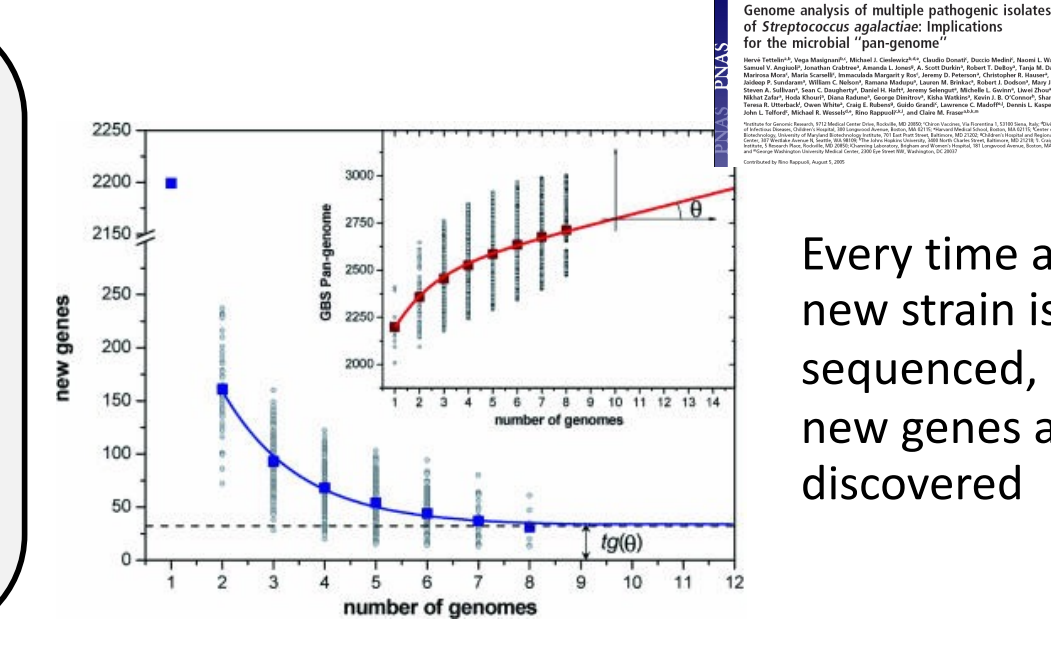

Every time a new strain is sequenced, new genes are discovered

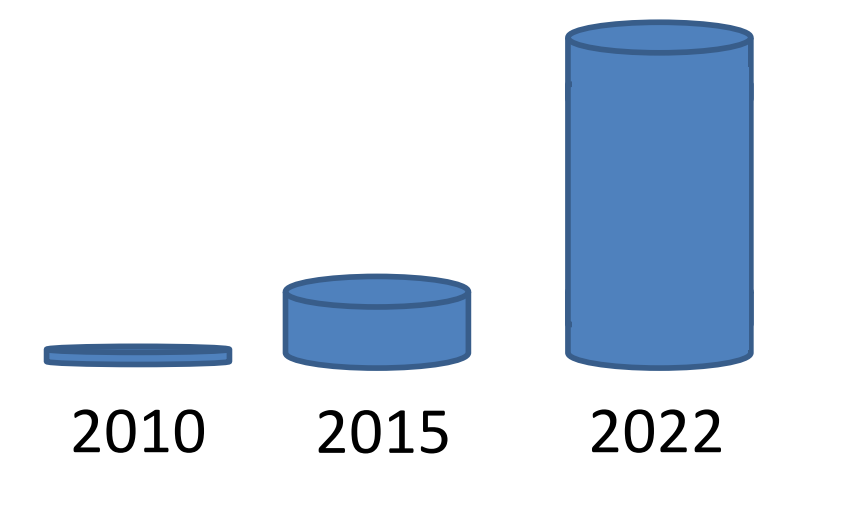

As the number of reference genomes increases, the amount of memory to perform BWA searches increases

Large memory compute clusters (100's Gb RAM) Software solutions (splitting databases)

## **Custom databases can be faster and more accurate**

Instead of searching against all genomes, a more appropriate subset can reduce search times

Here we compare the performance of a dataset of ~500 genomes assembled from the cecal microbiome of chickens (1.1 Gb) with two versions of the ChocoPhlan Database used by HUMAnN (19Gb & 66Gb). The smaller, focused. database runs 100x faster than C3.

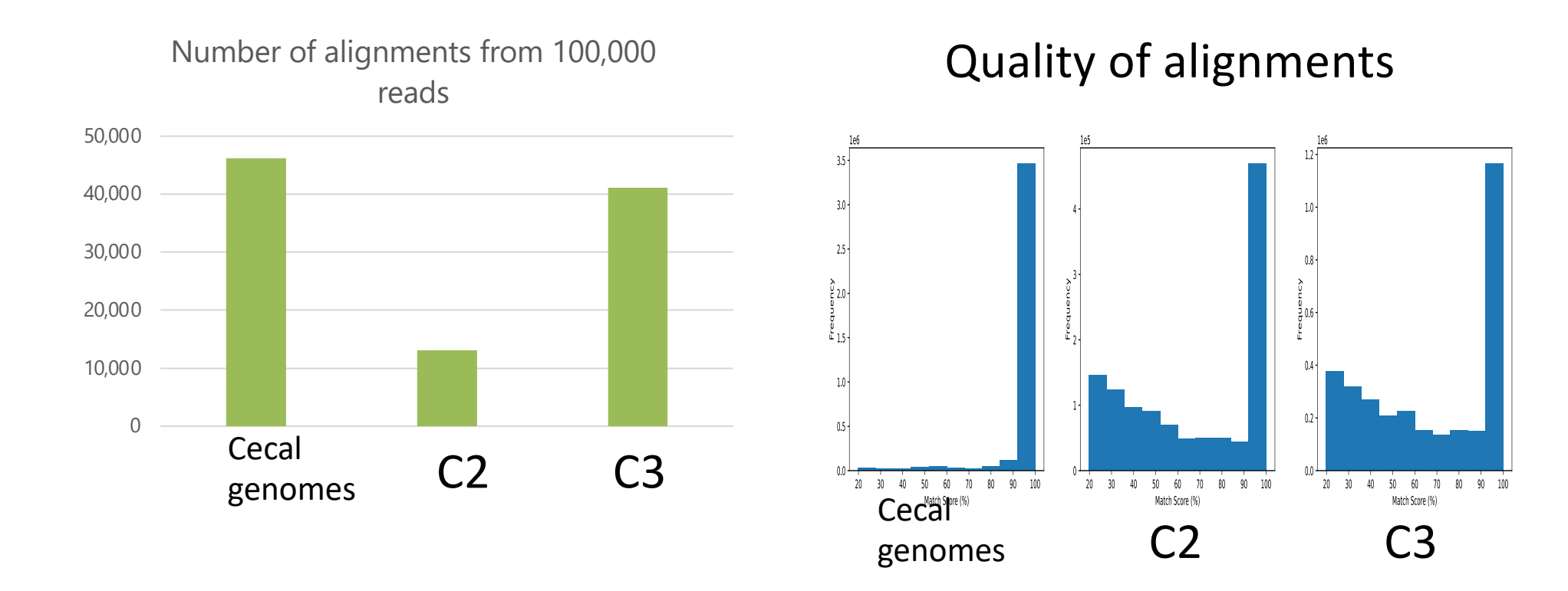

# **Read processing – annotating to genes**

BWA works at the level of nucleotide sequences and requires precise matches – can be challenging for undersampled samples

DIAMOND/BLAST can work at the level of protein sequence, allowing flexibility at the nucleotide level

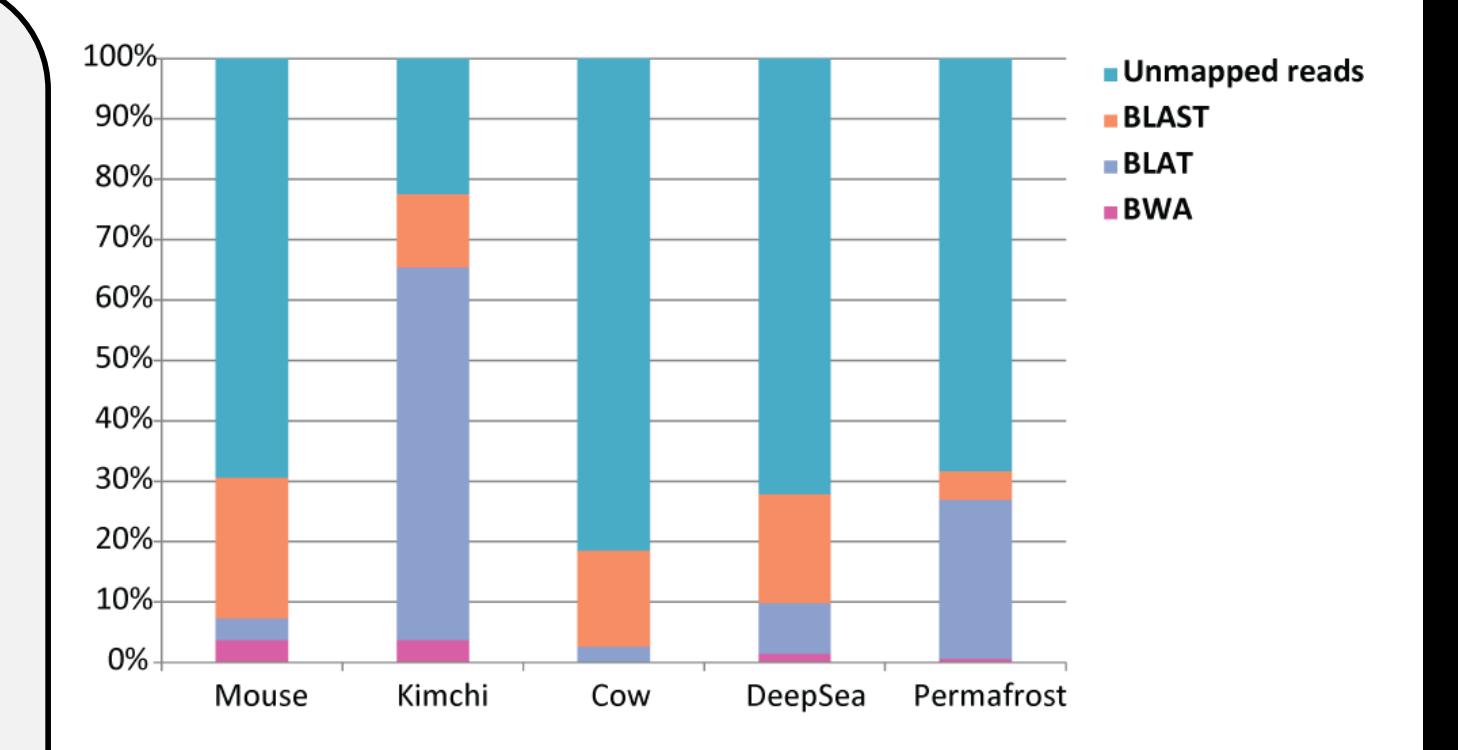

Level of annotation dependent on previous sampling of the niche explored

Even with DIAMOND/BLAST many reads remain unannotated

# **Quality of BLASTX matches**

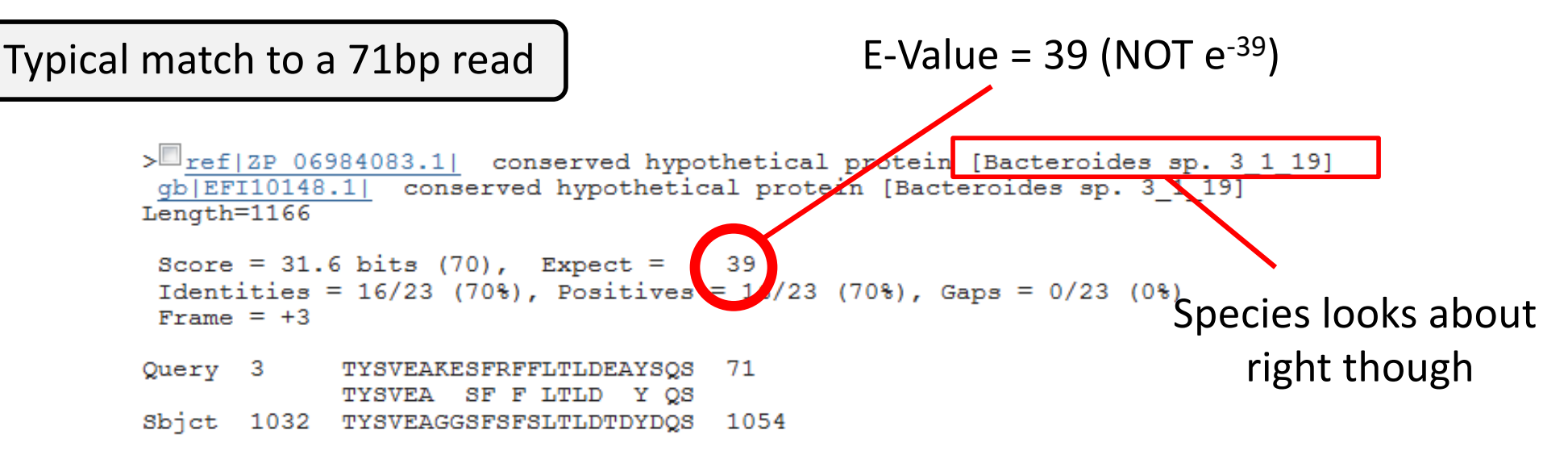

### % of Read Length

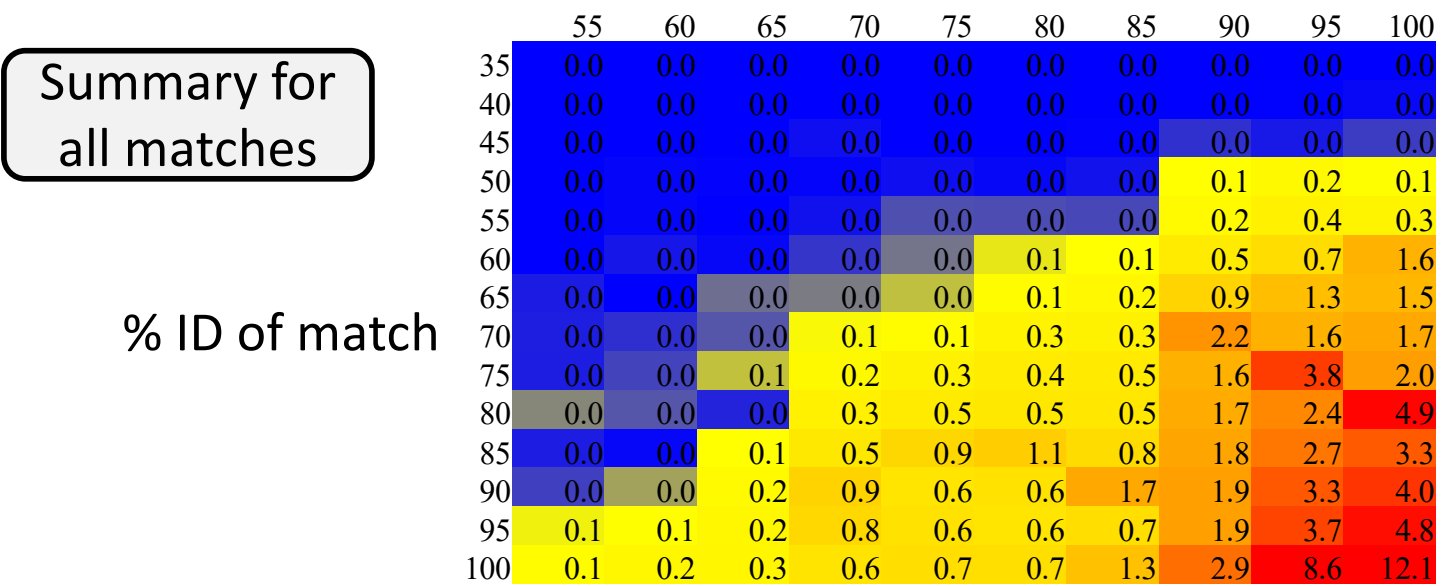

## **Read processing – converting mappings to expression**

To normalize expression levels to account for differences in gene length, read counts are converted to *Reads per kilobase of transcript mapped (RPKM)*

Expression is biased for gene length (longer transcripts should have more reads) to normalize, reads are converted to Reads per Kilobase of transcript per million reads mapped

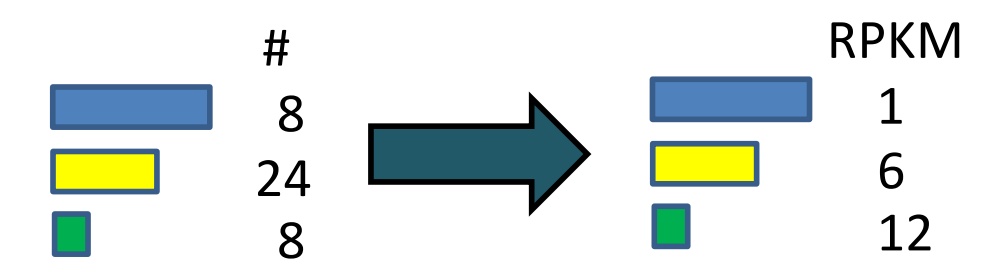

$$
RPKM_{\text{geneA}} = 10^9 \, \text{C}_{\text{geneA}} / \, \text{NL}
$$
\n
$$
C_{\text{geneA}} = \text{number of reads mapped to geneA}
$$
\n
$$
N = \text{total number of reads}
$$
\n
$$
L = \text{length of transcript in units of Kb}
$$

Several software tools available to do mapping and calculate normalized expression (Bowtie and Cufflinks) or can be included as a simple calculation in your pipeline

# **Read processing – taxonomic annotation**

Previous studies have shown that microbiomes can vary significantly in taxonomic contributions while yielding similar functionality

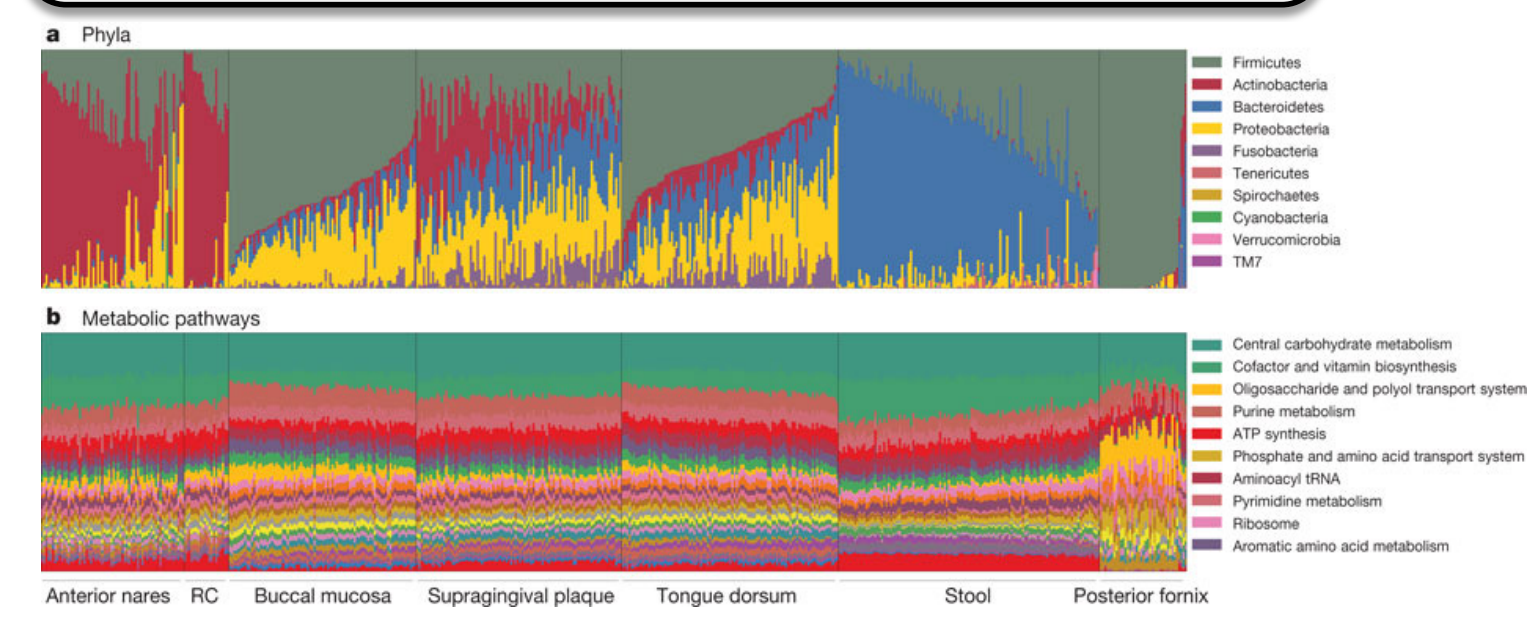

Knowing which species are providing which functions may not be that important - On the other hand, assigning RNA reads to taxa may reveal critical functions contributed by keystone taxa, can also help in binning for assembly

The human microbiome consortium 2012

How do we assign taxonomic information?

# **Read processing – taxonomic annotation**

Alignment based methods such as BWA and DIAMOND can fail where we lack suitable reference genomes – particularly for short read datasets where assignments may be ambiguous

Compositional methods (e.g. nt frequency, codon bias) offer alternative strategies

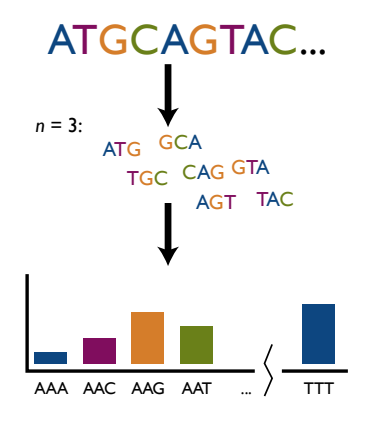

Here a sequences is classified into frequencies of 3-mers

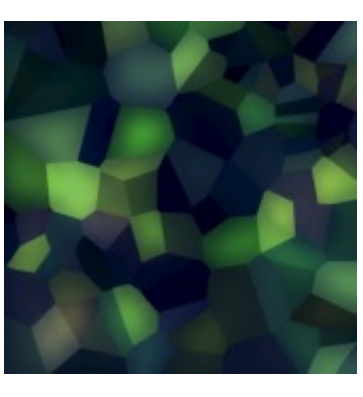

Nearest neighbours methods then try to assign a sequence to the genome with the closest distribution

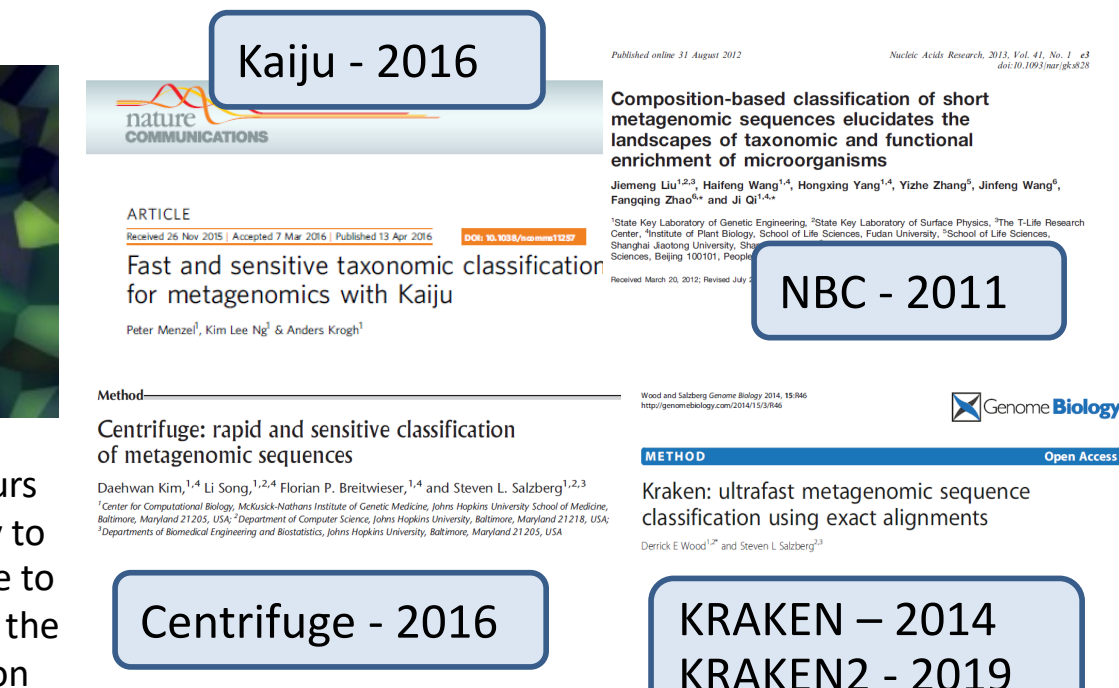

### **MetaPro employs "majority voting" for taxonomic classification**

Different tools exhibit a range of sensitivity and recall. MetaPro combines results from three classifiers (DIAMOND searches, Kaiju and Centrifuge) to perform taxonomic assignments

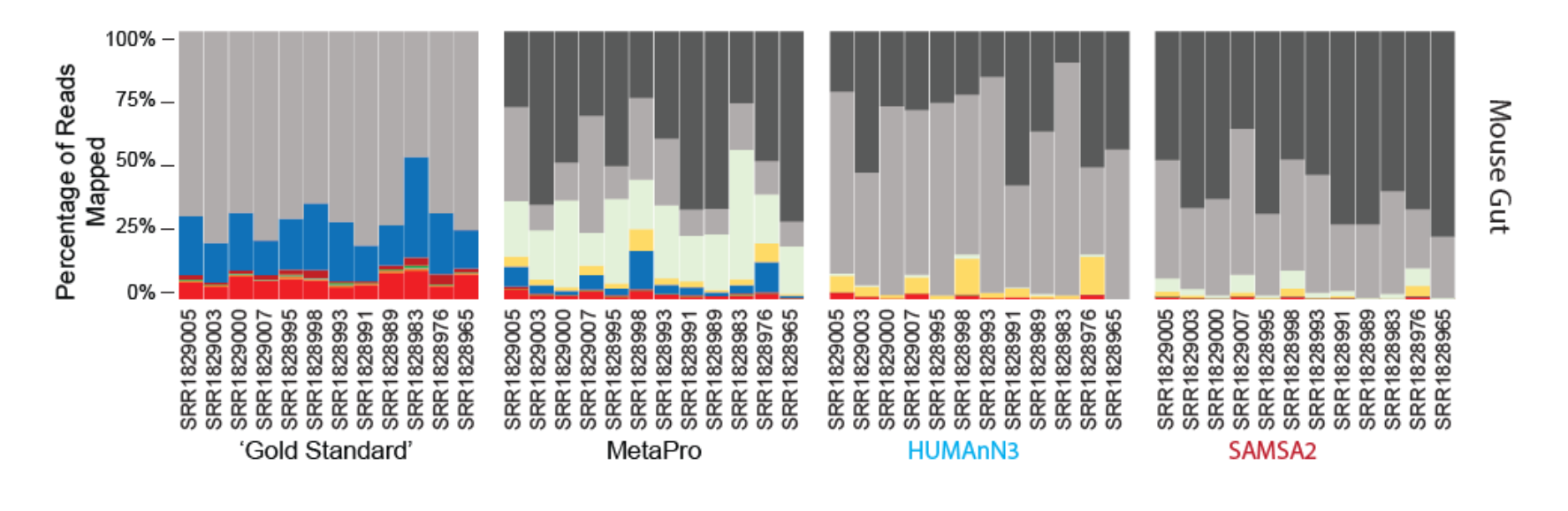

#### Mouse Gut Taxa

Firmicutes ASF500 Clostridium ASF356 Clostridium ASF502 Lactobacillus ASF360 Eubacterium plexicaudatum Lactobacillus murinus Parabacteroides ASF519 Mucispirillum schadleri Parabacteroides goldsteinii

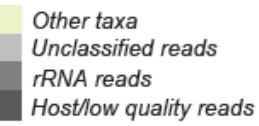

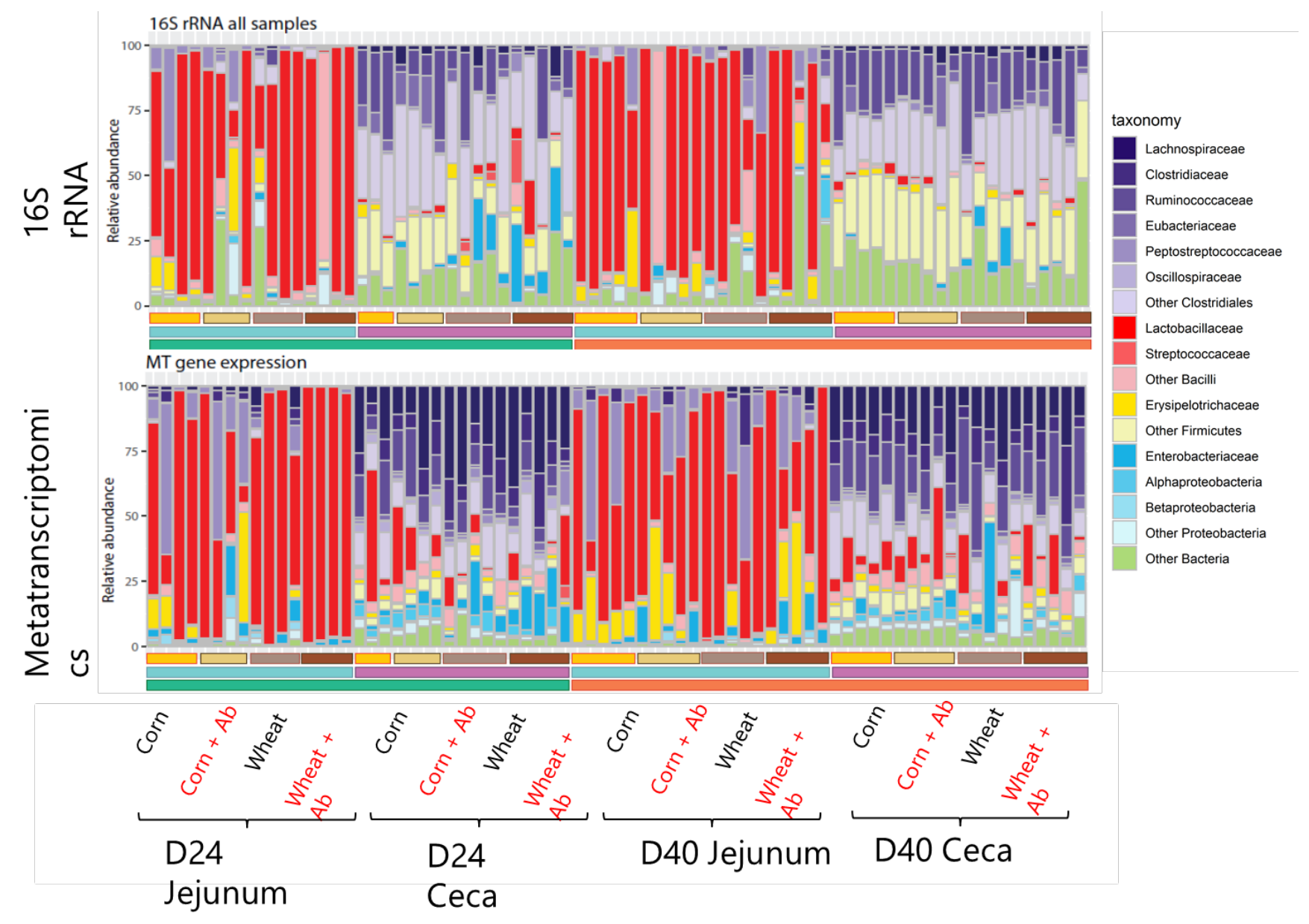

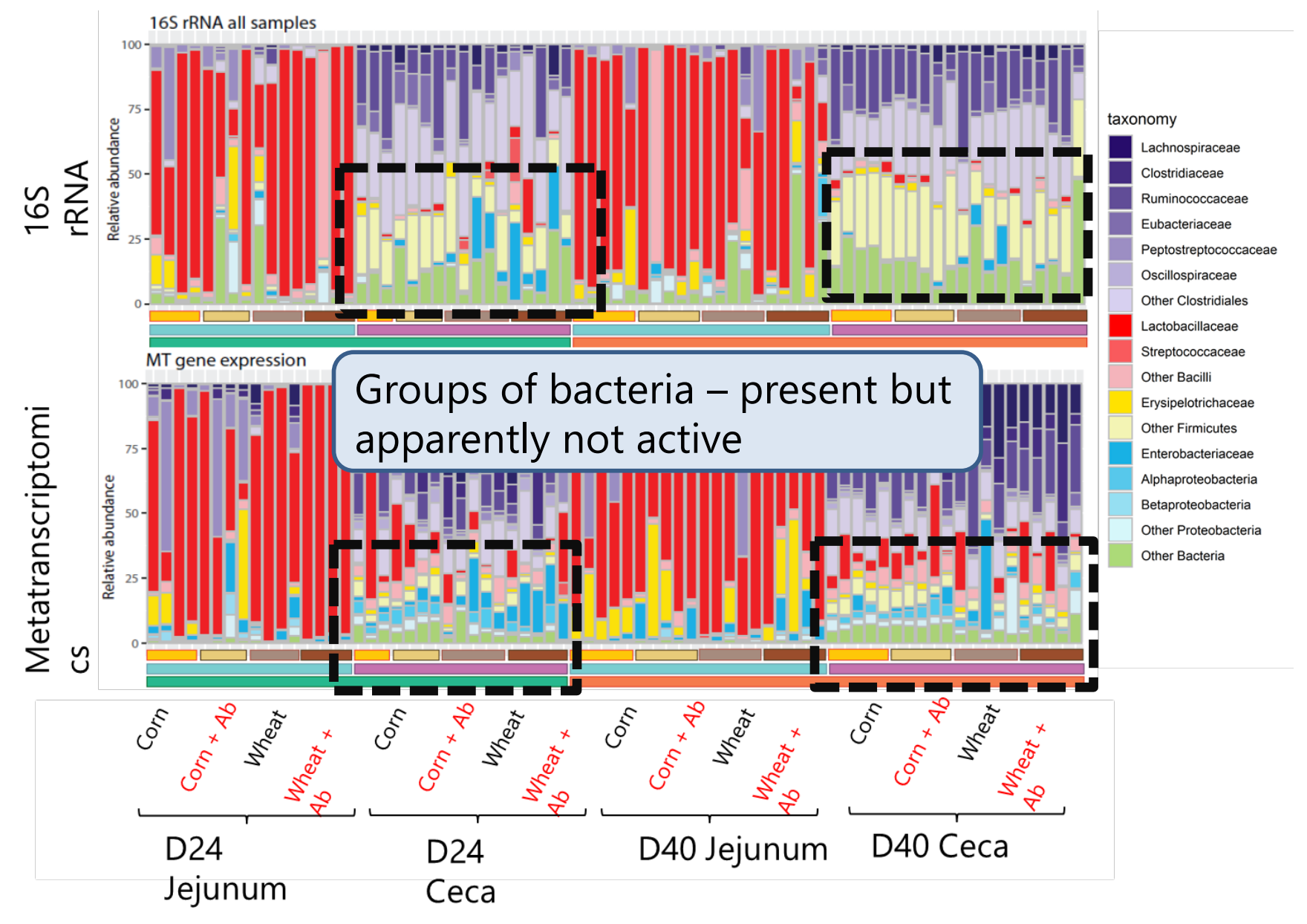

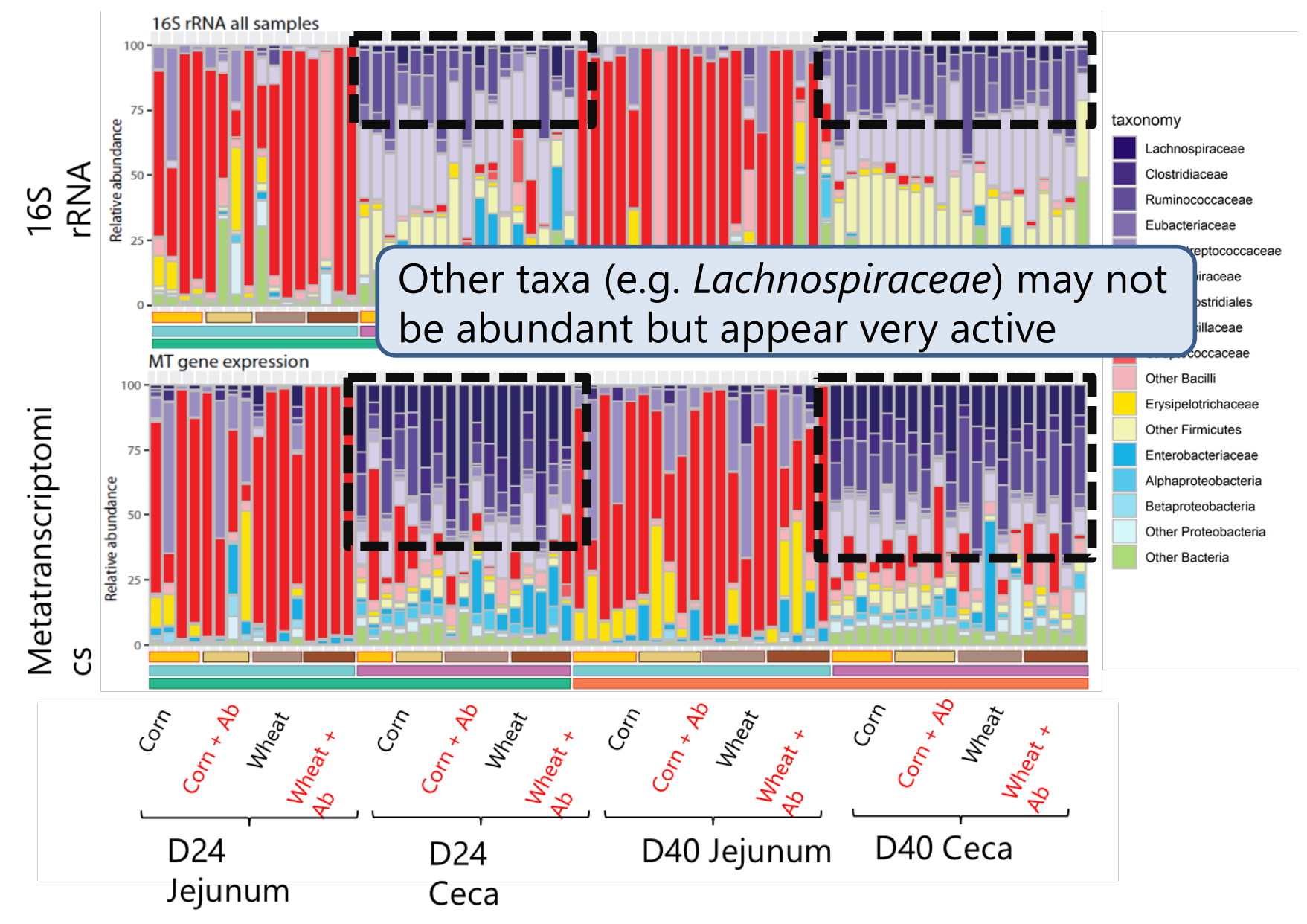

France et al. Genome Biology (2022) 23:66 https://doi.org/10.1186/s13059-022-02635-9 Genome Biology

**Open Acces** 

#### **RESEARCH**

### Insight into the ecology of vaginal bacteria through integrative analyses of metagenomic and metatranscriptomic data

Michael T. France<sup>1</sup>, Li Fu<sup>1</sup>, Lindsay Rutt<sup>1</sup>, Honggiu Yang<sup>1</sup>, Michael S. Humphrys<sup>1</sup>, Shilpa Narina<sup>1</sup>, Pawel M. Gajer<sup>1</sup>, Bing Ma<sup>1</sup>, Larry J. Forney<sup>2</sup> and Jacques Ravel<sup>1</sup><sup>t</sup>

A recent study comparing metagenome and metatranscriptome data from vaginal swab samples also found differences between metagenomic and metatranscriptomic profiles

Metatranscriptomic data more reflective of future abundance

Given DNA is slow to degrade, does RNA provide a more accurate reflection of community abundance?

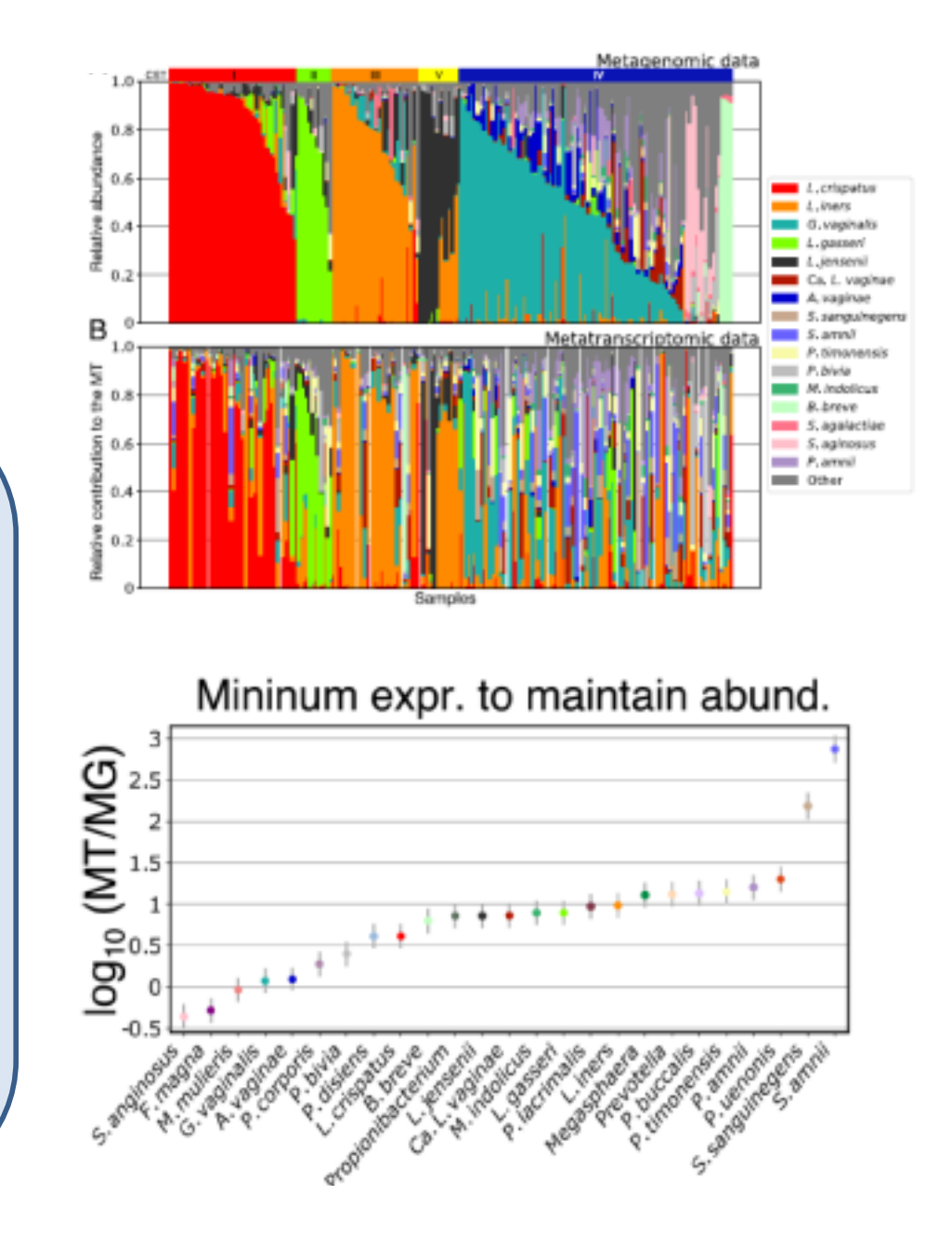

# **Functional Annotation**

Once reads have been assigned to transcripts, transcripts may already be annotated with functions – otherwise annotations can be generated through mapping to annotated orthologs

Published online 12 November 2018

Nucleic Acids Research, 2019, Vol. 47, Database issue D309-D314 doi: 10.1093/nar/gky1085

### eggNOG 5.0: a hierarchical, functionally and phylogenetically annotated orthology resource ba on 5090 organisms and 2502 viruses

Jaime Huerta-Cepas<sup>1,2,\*,†</sup>, Damian Szklarczyk<sup>3,†</sup>, Davide Heller<sup>3</sup>, Ana Hernández-Pla Sofia K. Forslund<sup>1,4</sup>, Helen Cook<sup>5</sup>, Daniel R. Mende<sup>6</sup>, Ivica Letunic<sup>7</sup>, Thomas Rattei Lars J. Jensen<sup>5</sup>, Christian von Mering<sup>®3</sup> and Peer Bork<sup>1,9,10,11,\*</sup>

EggNOG provides mappings to Gene Ontology (GO), KEGG enzymes, KEGG modules, CAZy

GO terms can be challenging to summarize…

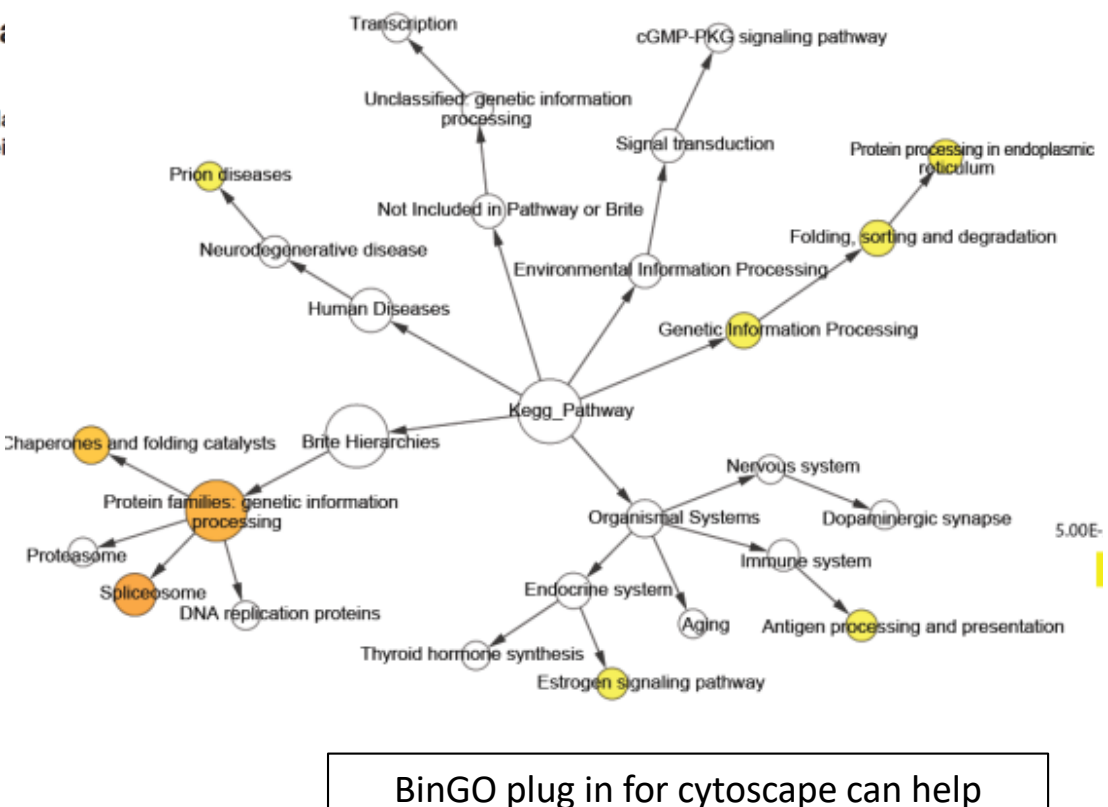

interpretation of GO annotations

# **Functional Annotation**

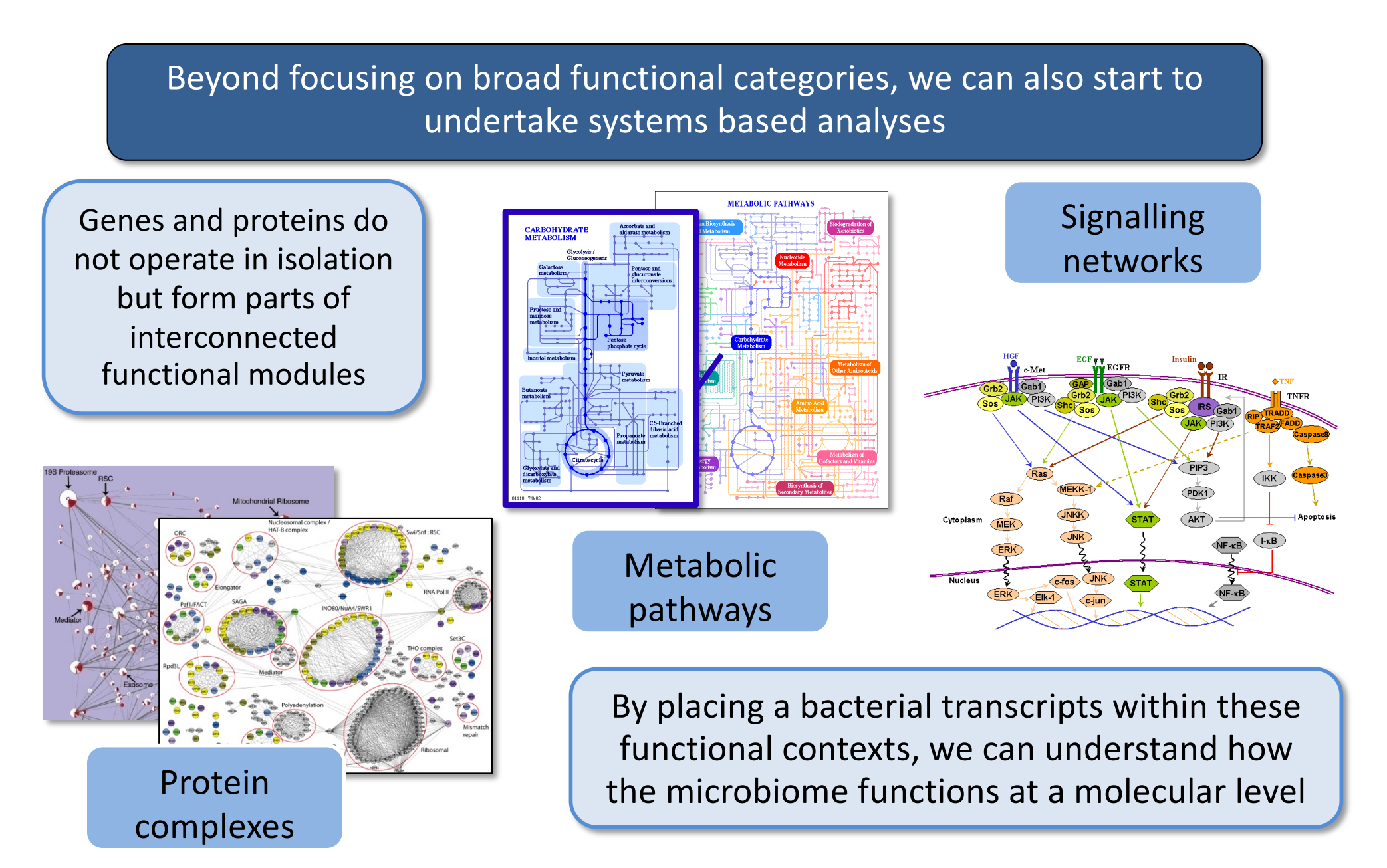

# **Functional Annotation – metabolic reconstructions**

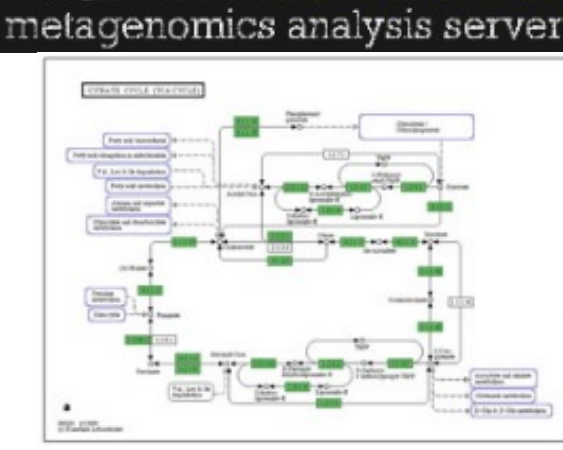

MG-RAST uses the SEED framework, an alternative set of functional annotations; allows visualization of metabolic pathways for example

https://doi.org/10.1186/s13059-021-02295-1

Zimmermann et al. Genome Biology

**Genome Biology** 

**Open Access** 

#### **SOFTWARE**

gapseg: informed prediction of bacterial metabolic pathways and reconstruction of accurate metabolic models

**NEW!**

Johannes Zimmermann<sup>1</sup>, Christoph Kaleta<sup>1</sup> and Silvio Waschina<sup>1,2\*</sup>

(2021) 22:81

Gapseq identifies enzymes and builds complete metabolic reconstructions – can be used for metabolic modeling!

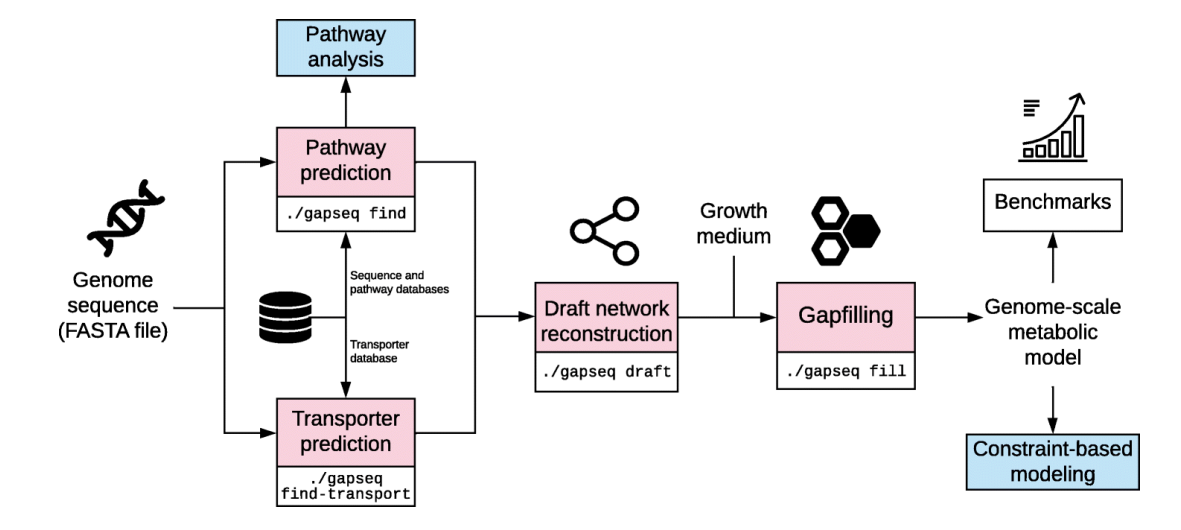

# **OLD!**

# **Functional Annotation – metabolic modeling**

Metabolic modeling tools offer routes to understanding microbial community dynamics and predict production of key metabolites

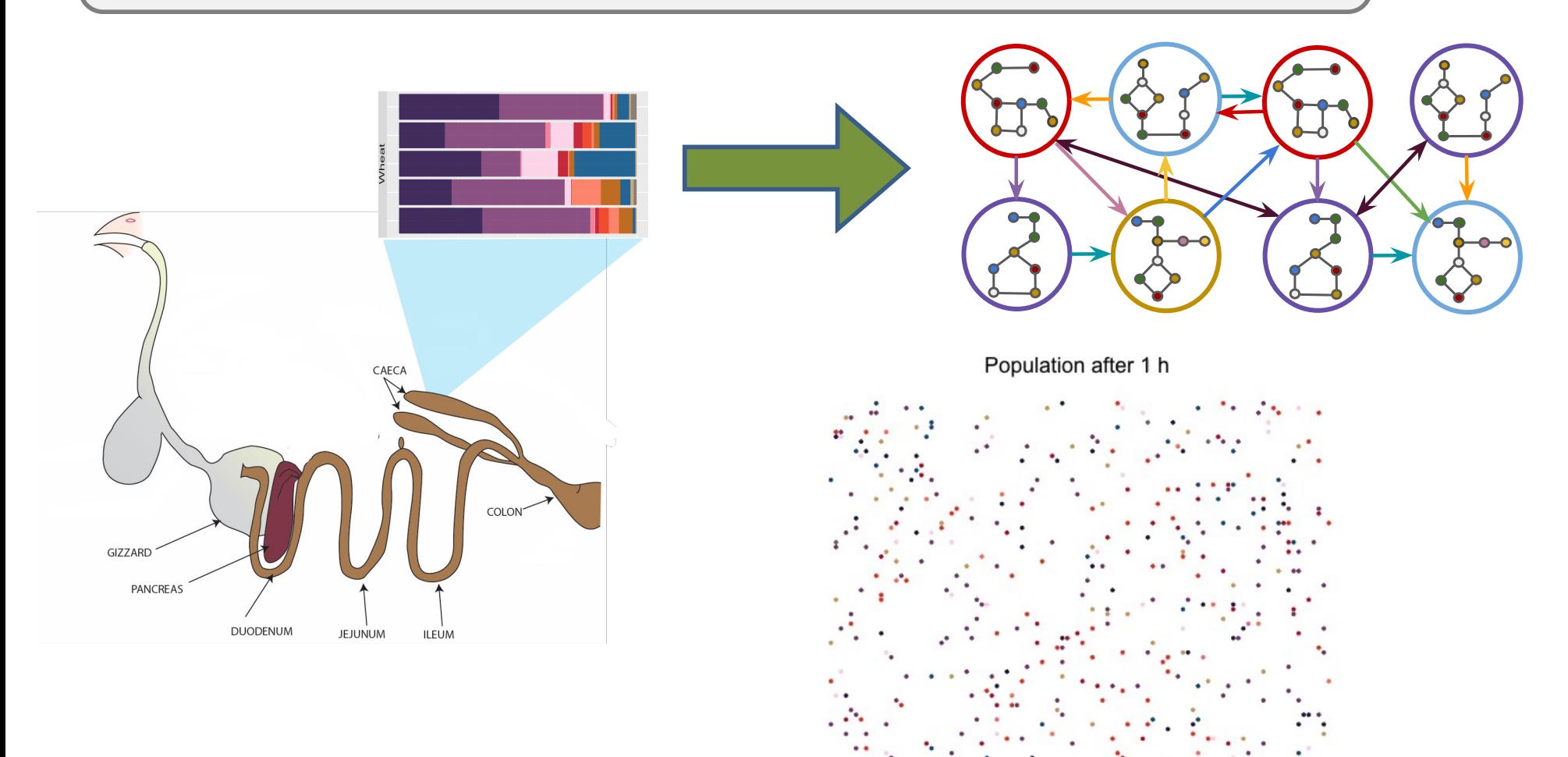

# **Visualizing results**

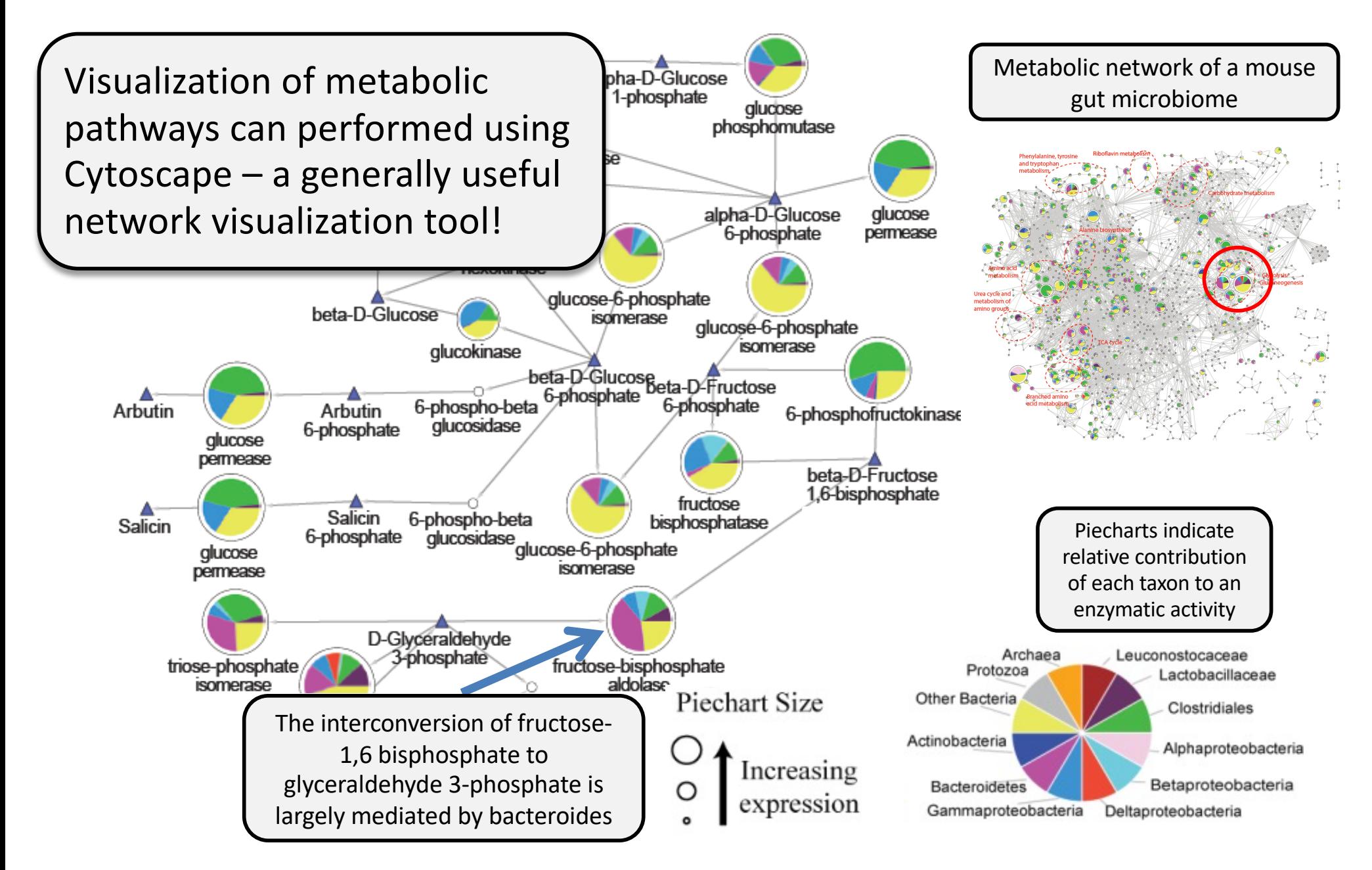

# **Functional annotation – Cell wall biogenesis**

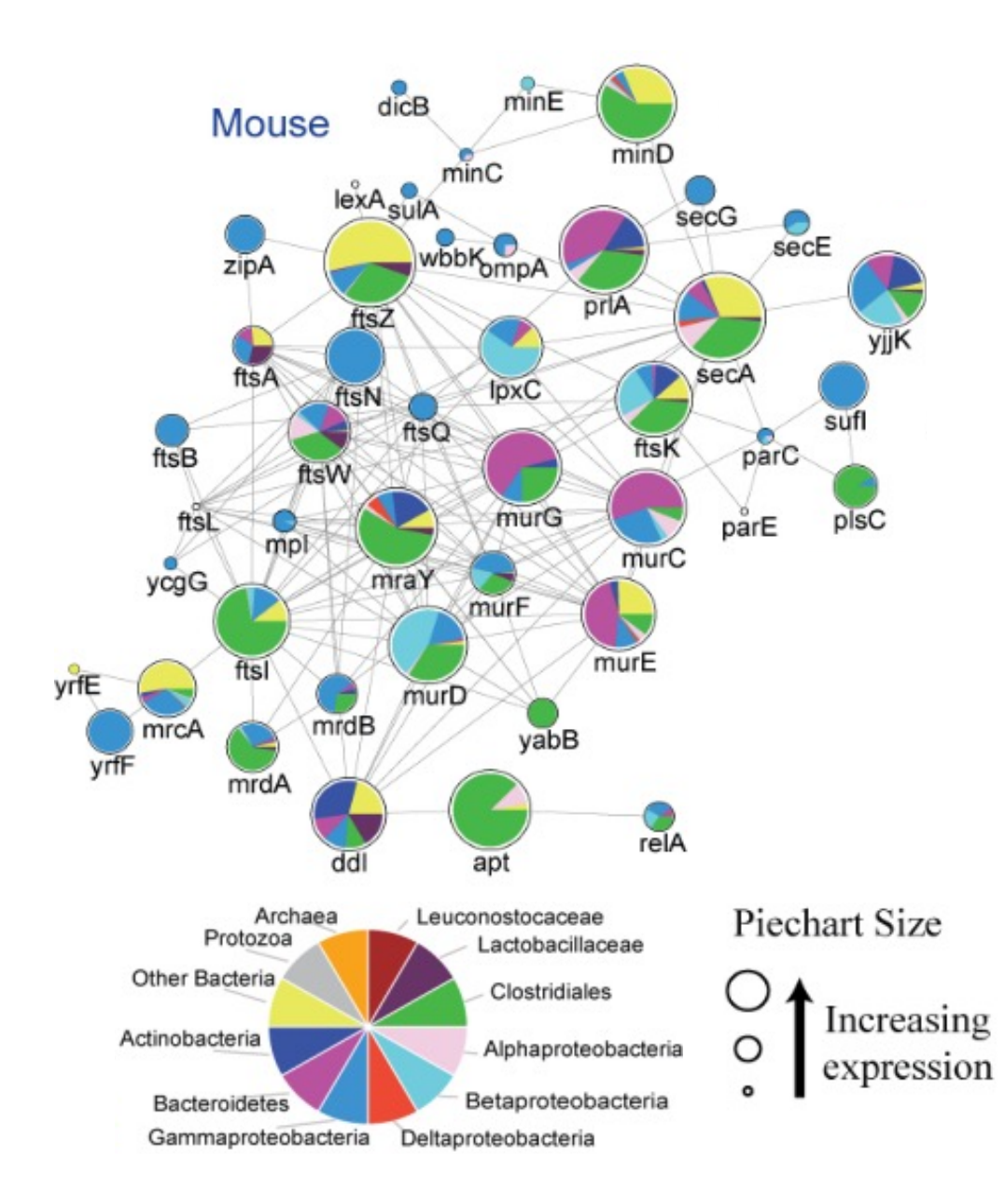

Beyond metabolism, other 'systems'-type datasets can be leveraged to help interpret datasets

Here we map metatranscriptomic reads onto a protein interaction network generated for genes involved in cell wall biogenesis in *E. coli*

However *E. coli* does not represent all bacteria – do we need maps for e.g. Gram +ve's or (better) a generic map of 'bacterial systems'?

# **Functional annotation – Iron uptake and storage**

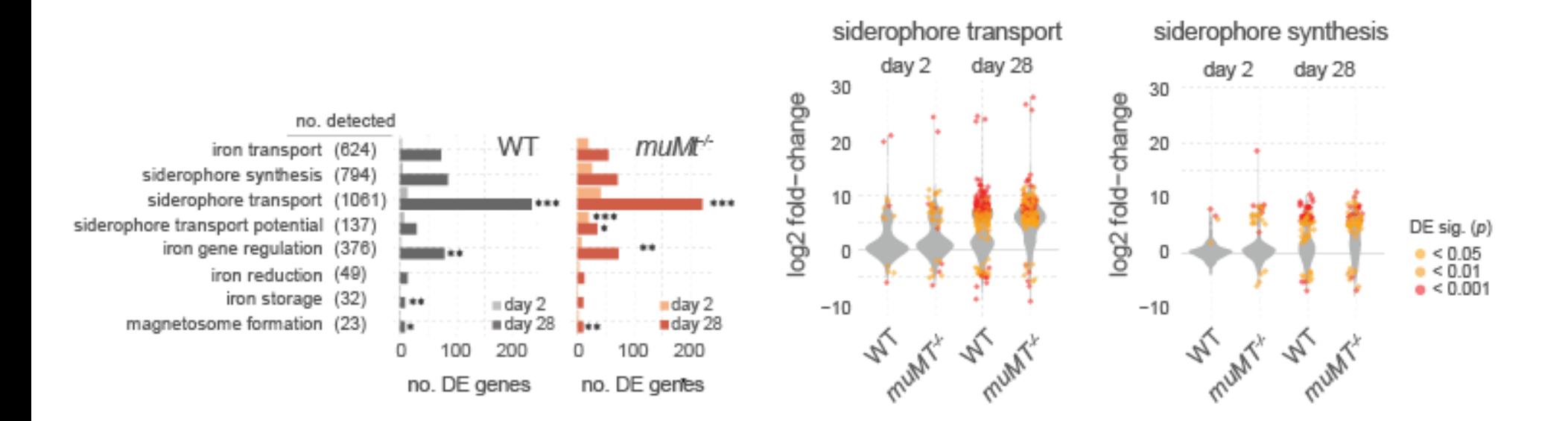

Previously we showed that iron supplements can promote colonization by parasites and bacterial dysbiosis in the gut

Applying metatranscriptomics to a mouse infection model, we used FeGenie to identify genes associated with iron uptake / storage systems

Bacteria in the gut of mice infected with the protozoan parasite – *Tritrichomonas musculis –* increased expression of iron uptake / iron storage systems

Is upregulation an attempt to maintain status quo? or an attempt by bacteria to compromise the parasite?

# **Functional annotation – AMR**

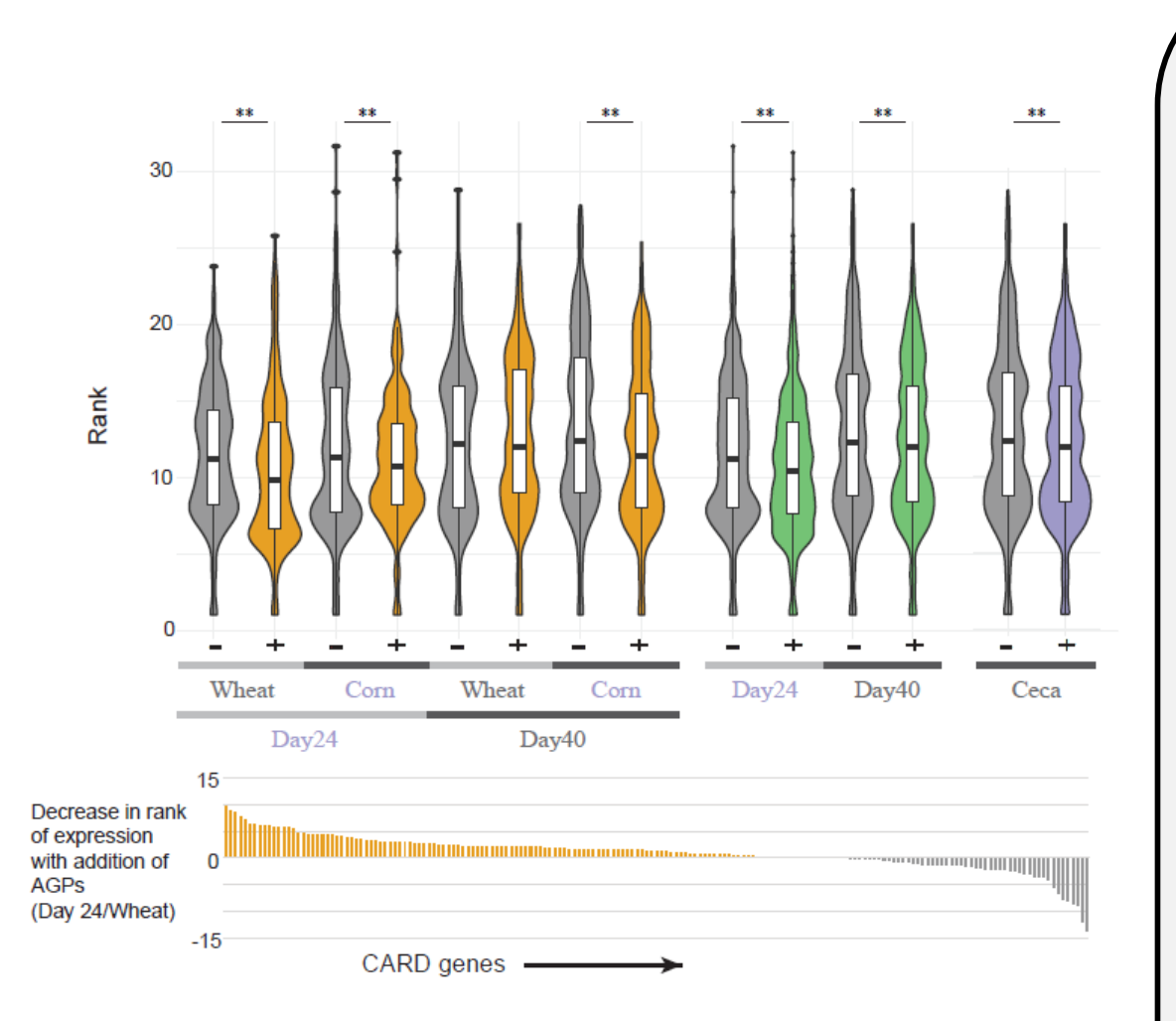

In our chicken studies, we were interested in the impact of antibiotic growth promotants (AGPs) on AMR gene expression

Using the CARD database (McMaster) we identified samples exposed to AGPs exhibited a significant upregulation in AMR gene expression

Metatranscriptomic datasets are rich in information that we are only scratching the surface of

Quorum sensing Biofilm machinery Secretion systems

….

# **Analysing the data – differentially expressed genes**

Established RNASeq Tools such as DESeq2 and EdgeR provide platforms to identify differentially expressed genes for subsequent gene set enrichment analyses

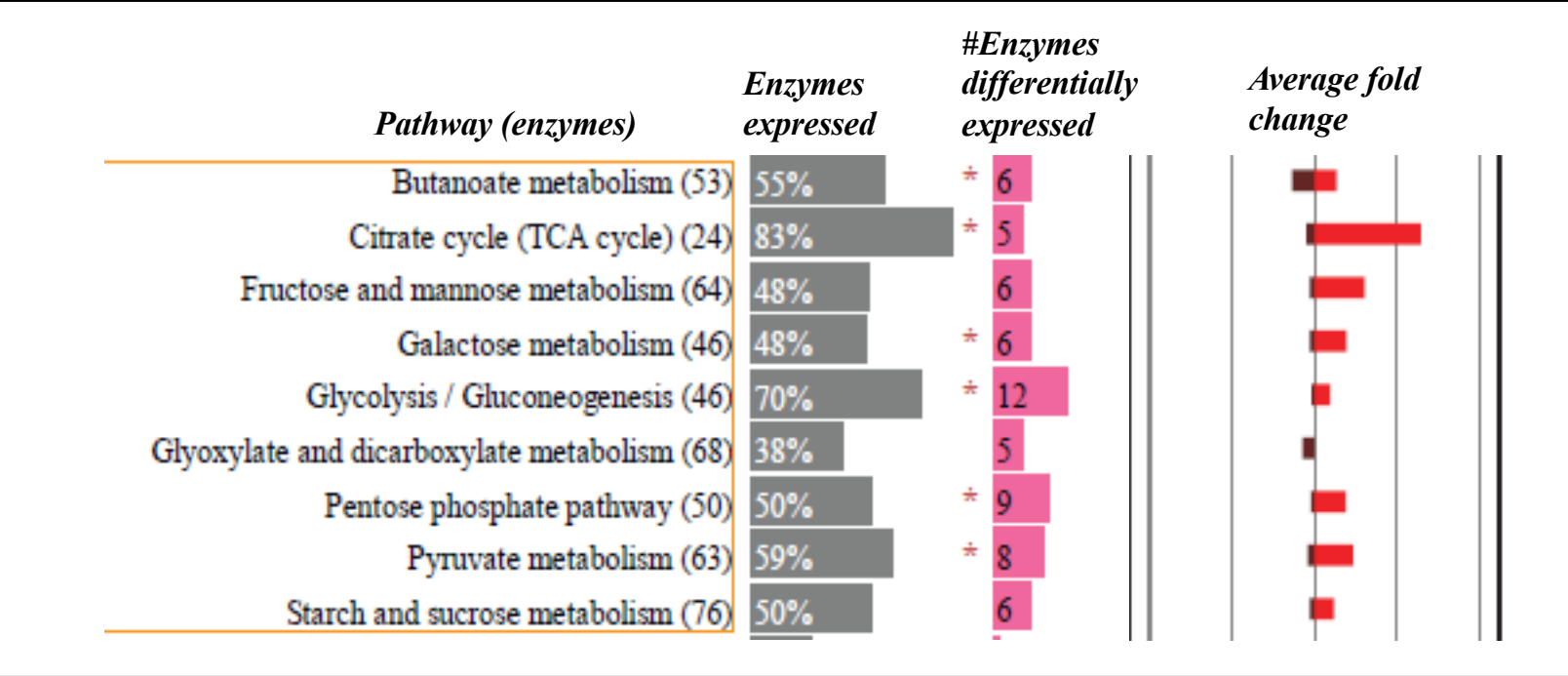

Hypergeometric tests of differentially expressed genes associated with KEGG pathways can identify metabolic pathways exhbiting differential expression (here comparing Plin2-KO and WT mice fed a high fat diet)

## **Normalizing for taxon/gene abundance**

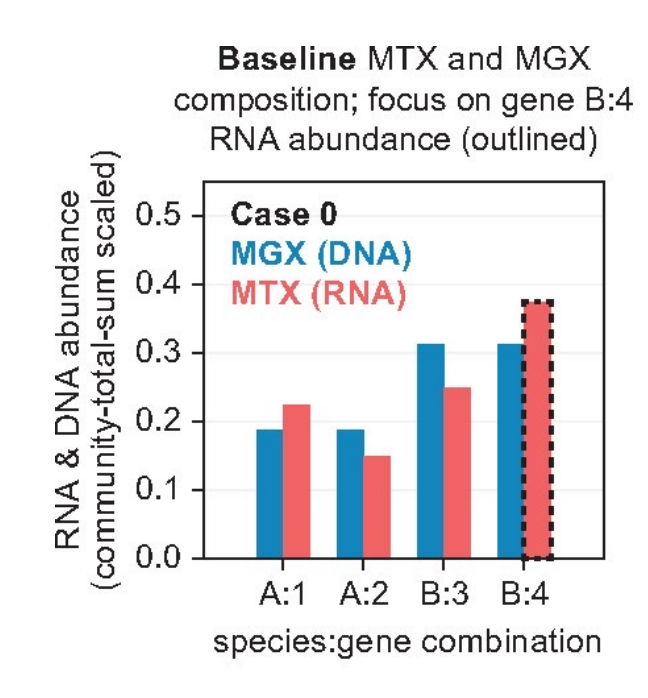

B:4 RNA increase explained by increase in B genomes  $(B:4 not DE'ed)$ 

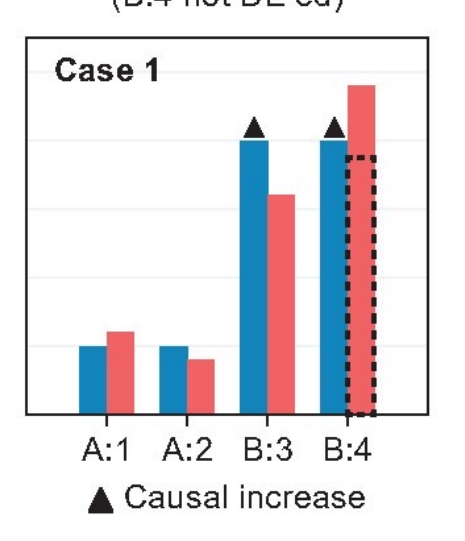

B:4 RNA decrease explained by loss of the B:4 gene  $(B:4 not DE'ed)$ 

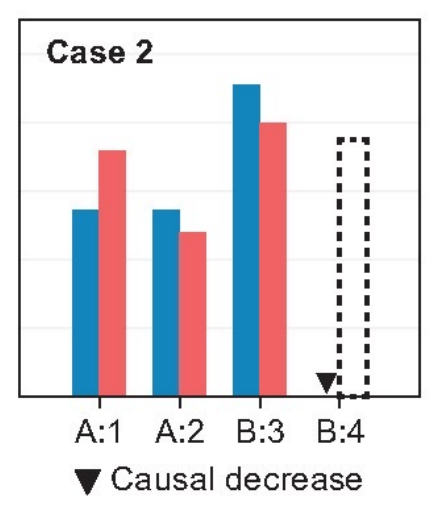

B:4 RNA decrease explained by increase in A genomes (compositionality, not DE)

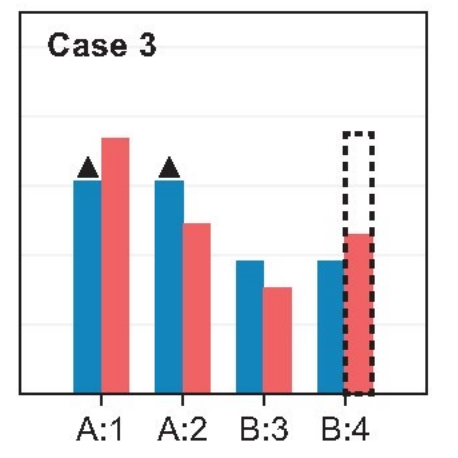

**B:4 RNA increase explained** by change in expression (B:4 is DE'ed here)

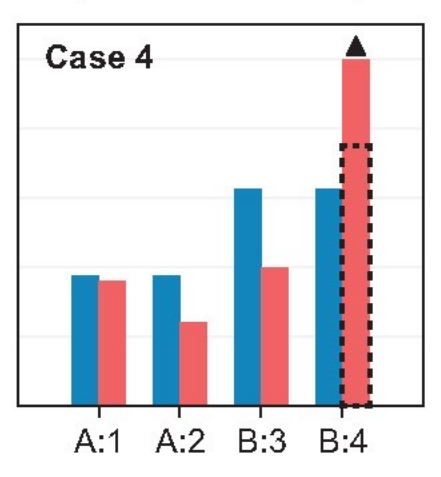

• DESeq2 developed for single organism RNASeq – for metatranscriptomics DESeq2 is prone to false positives,

• Alternative methods? - Aldex2, Ancom

## **Normalizing for taxon/gene abundance**

'Taxon-specific scaling' normalization approximately transforms a MTX dataset into an aggregate of singleorganism RNA-seq datasets

When samples are profiled with paired MTX and MGX sequencing, a gene's RNA abundance can be normalized by its DNA abundance

Zhang et al recently performed a systematic analysis of six different linear models showing enhanced performance of abundance normalization relative to naïve RNA

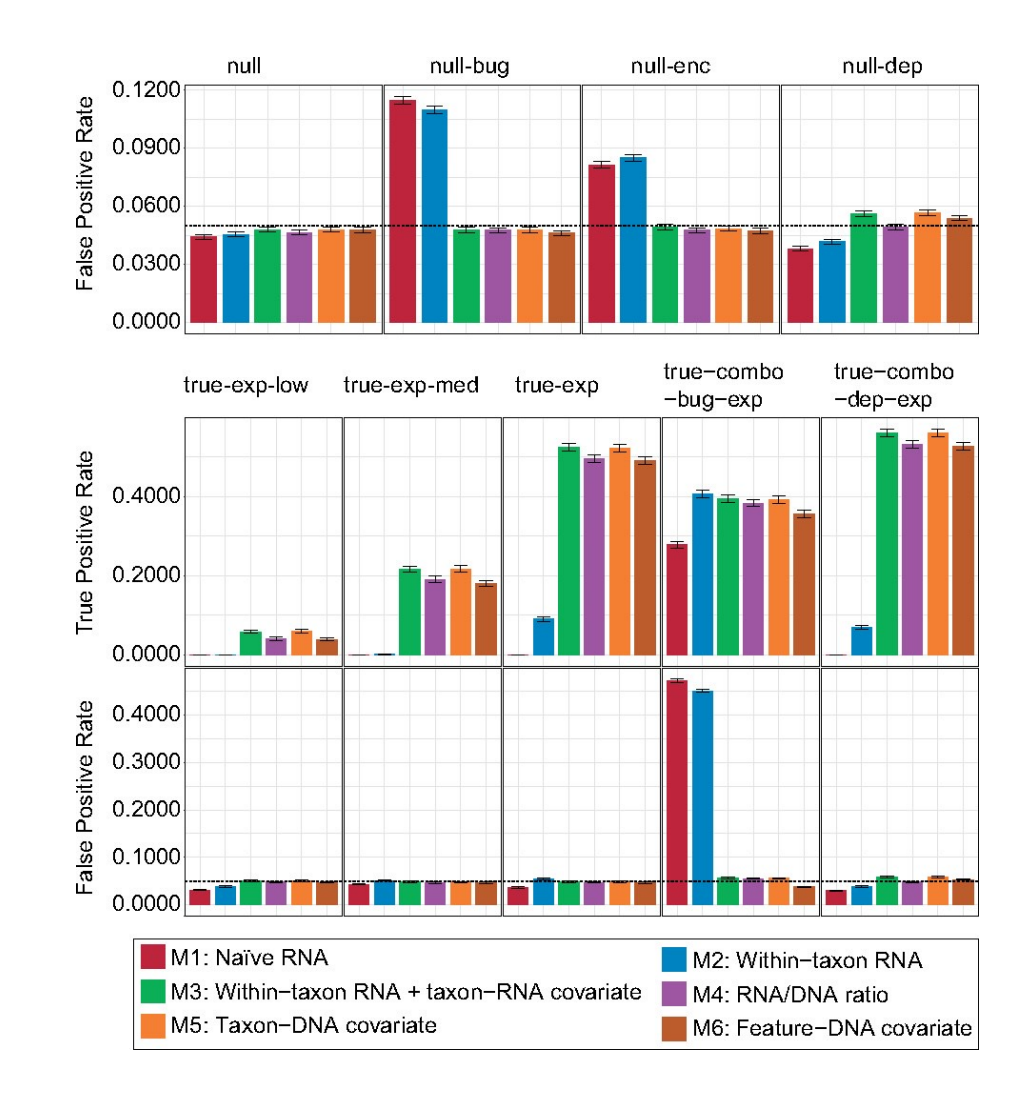

# **Analysing the data**

PCA plots can be applied to identify clustering of samples

PERMANOVA identifies statistical differences across samples (here mice fed different diets with different genotypes have similar taxonomic distributions; mice fed a high fat diet exhibit genotype driven differences in enzyme expression)

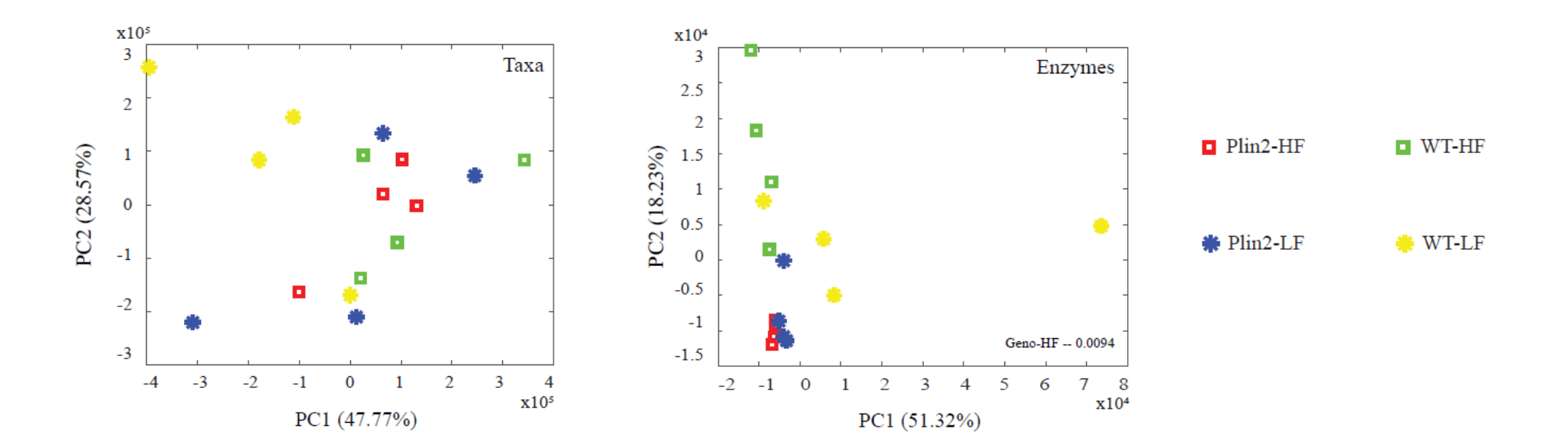